Product Specification A 2212 5223 REV. A

Released: 09-09-75

Language

B-1700 Network Definition

#### B1700 SOFTWARE SPECIFICATIONS

|            | BI/00 SOFTWARE SPECI                    | r ICAI IC  | CC #6341 - 54  copies      |
|------------|-----------------------------------------|------------|----------------------------|
| <u>Rel</u> | Detroit                                 | Rel        | CC #0341 - 54 Copies       |
| x          | J. Cox - Corp. Prod. Mgmt.              | x          | D. Hill - TC, BM & SS      |
| x          | E. D. Earnest - CSG                     | x          | V. Morton - GPS, BM & SS   |
| x          | B. Gould - International                | x          | E. A. Paulsen - TIO        |
| x          | H. R. Hayde - International             | x          | J. Shifman - CSG           |
| x          | J. J. Holton - International            | x          | C. Nash - International    |
| x          | D. Kosinski-Prod. Mgmt.                 | x          | J. G. Cleary - SSG         |
|            |                                         |            |                            |
| <u>Rel</u> | Plymouth                                | Rel        | Villers                    |
| x          | D. O. Calkins                           | x          | J. Cazanove                |
| x          | D. R. Bookwalter                        |            |                            |
|            |                                         | Re1        | Pantin                     |
| Re1        | Downingtown                             |            |                            |
|            |                                         | x          | J. Gerain                  |
| x          | C. E. Stein                             |            |                            |
| <b>P</b> 1 |                                         | <u>Rel</u> | Seneffe                    |
| <u>Rel</u> | Paoli                                   | x          | P. Cornil                  |
| x          | D. Faulis                               |            |                            |
| x          | G. Smolnik                              | Re1        | Liege                      |
|            |                                         |            | · · · ·                    |
| Rel        | McLean                                  | x          | J. C. Wery                 |
|            |                                         | x          | A. W. Fell                 |
| x          | R. J. Egger                             | X          | R. Bouvier                 |
| <u>Re1</u> | Irvine                                  | <u>Re1</u> | Middlesex                  |
| x          | L. DeBartello                           | x          | P. R. Evans                |
| Rel        | Pasadena                                | Del        | Cleprothes                 |
| <u>Ner</u> | rasadella                               | <u>Rel</u> | Glenrothes                 |
| x          | R. Solt                                 | x          | J. C. Allan                |
| x          | H. M. Townsend                          |            |                            |
| x          | D. B. Prout - Patent Atty.              | <u>Rel</u> | Wayne                      |
|            |                                         | x          | B. Bell                    |
| Rel        | Proctor                                 | <u>^</u>   | D. DEII                    |
| x          | R. Waychoff                             | Rel        | Santa Barbara              |
| x          | E. Sweaney                              |            |                            |
|            | ع د د د د د د د د د د د د د د د د د د د | x          | R. S. Bunker               |
| Rel        | Westlake                                | *          | A. Goodman                 |
|            |                                         | x          | J. Hale                    |
| X          | J. J. Dowling                           | 3          | K. Meyers                  |
|            |                                         | 2          | J. Casey                   |
| Rel        | Gennevieliers                           | 2          | E. Munsch                  |
| x          | A. Isola                                | x          | E. Yardi                   |
|            |                                         | 2          | Manufacturing              |
| Rel        | Cumbernauld                             | x          | Quality Assurance          |
|            |                                         | *          | -II: Havery (Salang, Only) |
| x          | W. McKee                                | x          | A. van der Linden          |
| x          | G. Dragffy                              |            |                            |
|            |                                         |            |                            |

RECEIVED

SEP 1 5 1975 GENERAL MANAGER SANTA BARBARA PLANT

7/3/75 8/18/75

# Burroughs Corporation

BUSINESS MACHINES GROUP SMALL SYSTEMS PLANT B1700 Network Definition Language

## PRODUCT SPECIFICATION

|              |         |          | REVISIONS                                                  |                             |                |
|--------------|---------|----------|------------------------------------------------------------|-----------------------------|----------------|
| REV REVISION |         |          | PAGES REVISED ADDED DELETED OR<br>CHANGE OF CLASSIFICATION | PREPARED BY                 | APPROVED BY    |
| A            | 8/27/75 | Original | issue                                                      | S.M.B.                      | J Wale         |
|              |         |          |                                                            |                             |                |
|              |         |          |                                                            |                             |                |
|              |         |          |                                                            | RECEIV                      | ED             |
|              |         |          |                                                            |                             |                |
|              |         |          |                                                            | SEP 151                     |                |
|              |         |          |                                                            | GENERAL MA<br>SANTA BARBARA | NAGER<br>PLANT |
|              |         |          |                                                            |                             |                |
| •            |         |          |                                                            |                             |                |
|              |         |          |                                                            |                             |                |
|              |         |          |                                                            |                             |                |
|              |         |          |                                                            |                             |                |
|              |         |          |                                                            |                             |                |
|              |         | -        |                                                            |                             |                |
|              |         |          |                                                            |                             |                |
|              |         |          |                                                            |                             |                |
|              |         |          |                                                            |                             |                |
|              |         |          |                                                            | · · ·                       |                |
|              |         |          |                                                            |                             |                |
|              |         |          |                                                            |                             |                |
| ľ            |         |          |                                                            |                             |                |
|              |         |          |                                                            |                             |                |
|              |         |          |                                                            |                             |                |
|              |         |          |                                                            |                             |                |
|              |         |          |                                                            |                             |                |

#### TABLE OF CONTENTS:

| GENERAL                     |            |   |   |  |
|-----------------------------|------------|---|---|--|
| RELATED PUBLICATIONS        |            |   |   |  |
| THE STRUCTURE OF NOL        |            |   |   |  |
| CODING AIDS                 |            |   |   |  |
| SYNTAX CONVENTIONS          |            |   |   |  |
| METALINGUISTIC SY           | MBOLS      |   |   |  |
| METALINGUISTIC FO           | RMILAS     |   |   |  |
| BASIC ELEMENTS OF THE LANGU | AGE        |   |   |  |
|                             | AGL        |   |   |  |
| CHARACTER SET               |            |   |   |  |
| BASIC COMPONENTS            |            |   |   |  |
| IDENTIFIERS                 |            |   |   |  |
| INTEGERS                    |            |   |   |  |
| STRINGS                     |            |   |   |  |
| OPERATORS                   |            |   | · |  |
| LOGICAL VALUES              |            |   |   |  |
| BRACKETS                    |            |   |   |  |
| SEPARATORS                  |            |   |   |  |
| ASSIGNER                    |            |   |   |  |
| VARIABLES                   |            |   |   |  |
| SYSTEM STATU                | S VARIABLE | S |   |  |
| ERROR FLAGS                 |            |   |   |  |
| USER TOGGLES                | •          |   |   |  |
| USER TALLIES                |            |   |   |  |
| STRING FUNCT                |            |   |   |  |
|                             | TOND       |   |   |  |
| EXPRESSIONS                 |            |   |   |  |
| SECTIONS OF AN NOL PROGRAM  |            |   |   |  |
| DECLARATION SECTION         |            |   |   |  |
| SIGNAL DECLARATION          |            |   |   |  |
| AUDITFILE DECLARATION       |            |   |   |  |
| CONSTANT DECLARATION        |            |   |   |  |
| NIF NAME DECLARATION        |            |   |   |  |
| MAX TALLY/TOG DECLARAT      | ION        |   |   |  |
| REQUEST SECTION             |            |   |   |  |
| AUDIT STATEMENT             |            |   |   |  |
| CASE STATEMENT              |            |   |   |  |
| DECREMENT STATEMENT         |            |   |   |  |
| DISPLAY STATEMENT           |            |   |   |  |
| DO STATEMENT                |            |   |   |  |
| FETCH STATEMENT             |            |   |   |  |
| FINISH STATEMENT            |            |   |   |  |
| IF STATEMENT                |            |   |   |  |
| INCREMENT STATEMENT         |            |   |   |  |
|                             |            |   |   |  |
| INITIALIZE STATEMENT        |            |   |   |  |
| INITIATE STATEMENT          |            |   |   |  |
| NULL STATEMENT              |            |   |   |  |
| RECEIVE STATEMENT           |            |   |   |  |
| TERMINATE STATEMENT         |            |   |   |  |
| TRANSMIT STATEMENT          |            |   |   |  |
| JNDU STATEMENT              |            |   |   |  |
| CONTROL SECTION             |            |   | • |  |

| ASSIGNMENT STATEMENT                                                                                                    | 6-3                                                                                                    |
|----------------------------------------------------------------------------------------------------|----------------------------------------------------------------------------------------------------|
|                                                                                                    |                                                                                                    |
| CASE STATEMENT                                                                                                    | 6-3                                                                                                    |
| CONTINUE STATEMENT                                                                                                    | 6-4                                                                                                    |
| DISPLAY STATEMENT                                                                                                    | 6-4                                                                                                    |
| DD STATEMENT                                                                                                    | 6-5                                                                                                    |
| IF STATEMENT                                                                                                    | 6-6                                                                                                    |
| CONTROL INITIATE STATEMENT                                                                                                    | 6-7                                                                                                    |
|                                                                                                    | 6-11                                                                                                    |
| NULL STATEMENT                                                                                                    |                                                                                                    |
| POLL STATEMENT                                                                                                    | 6-12                                                                                                    |
| JNDO STATEMENT                                                                                                    | 6-14                                                                                                    |
| TERMINAL SECTION                                                                                                    | 7-1                                                                                                    |
| TERMINAL DEFAULT STATEMENT                                                                                                    | 7-4                                                                                                    |
| TERMINAL ADDRESS STATEMENT                                                                                                    | 7-6                                                                                                    |
| MAXINPUT STATEMENT                                                                                                    | 7-7                                                                                                    |
| HEADER SIZE STATEMENT                                                                                                    | 7-8                                                                                                    |
|                                                                                                    | 7-9                                                                                                    |
| TERMINAL REQUEST STATEMENT                                                                                                    |                                                                                                    |
| TRANSMISSION NUMBER STATEMENT                                                                                                    | 7-10                                                                                                    |
| FERMINAL DIAGNOSTIC REQUEST STATEMENT                                                                                                    | 7-10                                                                                                    |
| TERMINAL TYPE STATEMENT                                                                                                    | 7-11                                                                                                    |
| STATION SECTION                                                                                                    | 8-1                                                                                                    |
| CONTROLLER STATEMENT                                                                                                    | 8-3                                                                                                    |
| FREQUENCY STATEMENT                                                                                                    | 8-4                                                                                                    |
| LOGICALACK STATEMENT                                                                                                    | 8-4                                                                                                    |
|                                                                                                    | 8-5                                                                                                    |
| 1CSQUEUE STATEMENT                                                                                                    |                                                                                                    |
| YYUSE STATEMENT                                                                                                    | 8-6                                                                                                    |
| RETRY STATEMENT                                                                                                    | 8-7                                                                                                    |
| STATION ADDRESS STATEMENT                                                                                                    | 8-8                                                                                                    |
| STATION DEFAULT STATEMENT                                                                                                    | 8-9                                                                                                    |
| STATION TERMINAL STATEMENT                                                                                                    | 8-9                                                                                                    |
| LINE SECTION                                                                                                    | 9-1                                                                                                    |
| AUTOPOLL SIZE STATEMENT                                                                                                    | 9-3                                                                                                    |
| LINE ADDRESS STATEMENT                                                                                                    | 9-4                                                                                                    |
| LINE DEFAULT STATEMENT                                                                                                    | 9-5                                                                                                    |
| _INE STATION STATEMENT                                                                                                    | 9-6                                                                                                    |
|                                                                                                    | 9-7                                                                                                    |
| LINE TYPE STATEMENT                                                                                                    |                                                                                                    |
|                                                                                                    |                                                                                                    |
| MAXINWORK STATEMENT                                                                                                    | 9-8                                                                                                    |
| 1AXOUTWORK STATEMENT                                                                                                    | 9-8<br>9-8                                                                                                    |
| 1AXOUTWORK STATEMENT<br>FILE SECTION                                                                                                    | 9-8<br>9-8<br>10-1                                                                                                    |
| 1AXOUTWORK STATEMENT                                                                                                    | 9-8<br>9-8<br>10-1<br>10-2                                                                                                    |
| 1AXOUTWORK STATEMENT<br>FILE SECTION                                                                                                    | 9-8<br>9-8<br>10-1                                                                                                    |
| 1AXOUTWORK STATEMENT<br>FILE SECTION<br>FILE DEFAULT STATEMENT<br>FAMILY STATEMENT                                                                                                    | 9-8<br>9-8<br>10-1<br>10-2                                                                                                    |
| MAXOUTWORK STATEMENTFILE SECTIONFILE DEFAULT STATEMENTFAMILY STATEMENTFILE RESIDENT STATEMENT                                                                                                    | 9-8<br>9-8<br>10-1<br>10-2<br>10-3                                                                                                    |
| 4AXOUTWORK STATEMENT<br>FILE SECTION<br>FILE DEFAULT STATEMENT<br>FAMILY STATEMENT<br>FILE RESIDENT STATEMENT<br>NDL LIBRARY                                                                                                    | 9-8<br>9-8<br>10-1<br>10-2<br>10-3<br>10-4<br>11-1                                                                                                    |
| IAXOUTWORK STATEMENT<br>FILE SECTION<br>FILE DEFAULT STATEMENT<br>FAMILY STATEMENT<br>FILE RESIDENT STATEMENT<br>NDL LIBRARY<br>ACCESSING THE LIBRARY                                                                                                    | 9-8<br>9-8<br>10-1<br>10-2<br>10-3<br>10-4<br>11-1<br>11-1                                                                                                    |
| MAXOUTWORK STATEMENTFILE SECTIONFILE DEFAULT STATEMENTFAMILY STATEMENTFILE RESIDENT STATEMENTNDL LIBRARYACCESSING THE LIBRARYASSOCIATIVE MATRICES                                                                                                    | 9-8<br>9-8<br>10-1<br>10-2<br>10-3<br>10-4<br>11-1<br>11-1<br>11-3                                                                                             |
| MAXOUTWORK STATEMENTFILE SECTIONFILE DEFAULT STATEMENTFAMILY STATEMENTFILE RESIDENT STATEMENTNDL LIBRARYACCESSING THE LIBRARYASSOCIATIVE MATRICESREQUESTS VS. CONTROL                                                                                                    | 9-8<br>9-8<br>10-1<br>10-2<br>10-3<br>10-4<br>11-1<br>11-1<br>11-3<br>11-3                                                                                     |
| MAXOUTWORK STATEMENTFILE SECTIONFILE DEFAULT STATEMENTFAMILY STATEMENTFILE RESIDENT STATEMENTNDL LIBRARYACCESSING THE LIBRARYASSOCIATIVE MATRICESREQUESTS VS. CONTROLREQUEST VS. TERMINAL                                                                                                    | 9-89-810-110-210-310-411-111-111-311-311-4                                                                                                    |
| MAXOUTWORK STATEMENTFILE SECTIONFILE DEFAULT STATEMENTFAMILY STATEMENTFILE RESIDENT STATEMENTNDL LIBRARYACCESSING THE LIBRARYASSOCIATIVE MATRICESREQUESTS VS. CONTROLREQUEST VS. TERMINALUSING THE NDL COMPILER *                                                                                                    | 9-89-810-110-210-310-411-111-111-311-311-412-1                                                                                                    |
| MAXOUTWORK STATEMENTFILE SECTIONFILE DEFAULT STATEMENTFAMILY STATEMENTFILE RESIDENT STATEMENTNDL LIBRARYACCESSING THE LIBRARYASSOCIATIVE MATRICESREQUESTS VS. CONTROLREQUEST VS. TERMINAL                                                                                                    | 9-8 $9-8$ $10-1$ $10-2$ $10-3$ $10-4$ $11-1$ $11-1$ $11-3$ $11-3$ $11-4$ $12-1$ $12-1$                                                                         |
| MAXOUTWORK STATEMENT         FILE SECTION         FILE DEFAULT STATEMENT         FAMILY STATEMENT         FILE RESIDENT STATEMENT         NDL LIBRARY         ACCESSING THE LIBRARY         ASSOCIATIVE MATRICES         REQUESTS VS. CONTROL         REQUEST VS. TERMINAL         USING THE NDL COMPILER *         PREPARING PROGRAMS *         CONTROL CARDS                                                                                                    | 9-8 $9-8$ $10-1$ $10-2$ $10-3$ $10-4$ $11-1$ $11-1$ $11-3$ $11-3$ $11-4$ $12-1$ $12-1$ $12-1$                                                                  |
| MAXOUTWORK STATEMENT         FILE SECTION         FILE DEFAULT STATEMENT         FAMILY STATEMENT         FILE RESIDENT STATEMENT         NDL LIBRARY         ACCESSING THE LIBRARY         ASSOCIATIVE MATRICES         REQUESTS VS. CONTROL         REQUEST VS. TERMINAL         USING THE NDL COMPILER *         PREPARING PROGRAMS *                                                                                                    | 9-8 $9-8$ $10-1$ $10-2$ $10-3$ $10-4$ $11-1$ $11-1$ $11-3$ $11-3$ $11-4$ $12-1$ $12-1$                                                                         |
| MAXOUTWORK STATEMENT         FILE SECTION         FILE DEFAULT STATEMENT         FAMILY STATEMENT         FILE RESIDENT STATEMENT         NDL LIBRARY         ACCESSING THE LIBRARY         ASSOCIATIVE MATRICES         REQUESTS VS. CONTROL         REQUEST VS. TERMINAL         USING THE NDL COMPILER *         PREPARING PROGRAMS *         CONTROL CARDS                                                                                                    | 9-8 $9-8$ $10-1$ $10-2$ $10-3$ $10-4$ $11-1$ $11-1$ $11-3$ $11-3$ $11-4$ $12-1$ $12-1$ $12-1$                                                                  |
| HAXOUTWORK STATEMENT         FILE SECTION         FILE DEFAULT STATEMENT         FAMILY STATEMENT         FILE RESIDENT STATEMENT         NDL LIBRARY         ACCESSING THE LIBRARY         ASSOCIATIVE MATRICES         REQUESTS VS. CONTROL         REQUEST VS. TERMINAL         USING THE NDL COMPILER *         PREPARING PROGRAMS *         CONTROL CARDS         COMPILER INPUT AND OUTPUT FILES         NDL SOURCE FORMAT                                                            | $\begin{array}{r} 9-8\\ 9-8\\ 10-1\\ 10-2\\ 10-3\\ 10-4\\ 11-1\\ 11-1\\ 11-3\\ 11-3\\ 11-4\\ 12-1\\ 12-1\\ 12-1\\ 12-1\\ 12-2\end{array}$                      |
| MAXOUTWORK STATEMENT<br>FILE SECTION<br>FILE DEFAULT STATEMENT<br>FAMILY STATEMENT<br>FILE RESIDENT STATEMENT<br>NDL LIBRARY<br>ACCESSING THE LIBRARY<br>ASSOCIATIVE MATRICES<br>REQUESTS VS. CONTROL<br>REQUEST VS. TERMINAL<br>USING THE NDL COMPILER *<br>PREPARING PROGRAMS *<br>CONTROL CARDS<br>COMPILER INPUT AND OUTPUT FILES<br>NDL SOURCE FORMAT<br>COMPILER CONTROL STATEMENTS                                                                                                   | $\begin{array}{r} 9-8\\ 9-8\\ 10-1\\ 10-2\\ 10-3\\ 10-4\\ 11-1\\ 11-1\\ 11-3\\ 11-3\\ 11-4\\ 12-1\\ 12-1\\ 12-1\\ 12-2\\ 12-3\\ 12-4\end{array}$               |
| MAXOUTWORK STATEMENT         FILE SECTION         FILE DEFAULT STATEMENT         FAMILY STATEMENT         FILE RESIDENT STATEMENT         NDL LIBRARY         ACCESSING THE LIBRARY         ASSOCIATIVE MATRICES         REQUESTS VS. CONTROL         REQUEST VS. TERMINAL         USING THE NDL COMPILER *         PREPARING PROGRAMS *         CONTROL CARDS         COMPILER INPUT AND OUTPUT FILES         NOL SOURCE FORMAT         COMPILER CONTROL STATEMENTS         RESERVED WORDS | $\begin{array}{r} 9-8\\ 9-8\\ 10-1\\ 10-2\\ 10-3\\ 10-4\\ 11-1\\ 11-1\\ 11-3\\ 11-3\\ 11-4\\ 12-1\\ 12-1\\ 12-1\\ 12-1\\ 12-2\\ 12-3\\ 12-4\\ 12-7\end{array}$ |
| MAXOUTWORK STATEMENT<br>FILE SECTION<br>FILE DEFAULT STATEMENT<br>FAMILY STATEMENT<br>FILE RESIDENT STATEMENT<br>NDL LIBRARY<br>ACCESSING THE LIBRARY<br>ASSOCIATIVE MATRICES<br>REQUESTS VS. CONTROL<br>REQUEST VS. TERMINAL<br>USING THE NDL COMPILER *<br>PREPARING PROGRAMS *<br>CONTROL CARDS<br>COMPILER INPUT AND OUTPUT FILES<br>NDL SOURCE FORMAT<br>COMPILER CONTROL STATEMENTS<br>RESERVED WORDS<br>RUNNING AN NDL CONTROLLER *                                                  | $\begin{array}{r} 9-8\\ 9-8\\ 10-1\\ 10-2\\ 10-3\\ 10-4\\ 11-1\\ 11-1\\ 11-3\\ 11-4\\ 12-1\\ 12-1\\ 12-1\\ 12-1\\ 12-2\\ 12-3\\ 12-4\\ 12-7\\ 13-1\end{array}$ |
| MAXOUTWORK STATEMENT         FILE SECTION         FILE DEFAULT STATEMENT         FAMILY STATEMENT         FILE RESIDENT STATEMENT         NDL LIBRARY         ACCESSING THE LIBRARY         ASSOCIATIVE MATRICES         REQUESTS VS. CONTROL         REQUEST VS. TERMINAL         USING THE NDL COMPILER *         PREPARING PROGRAMS *         CONTROL CARDS         COMPILER INPUT AND OUTPUT FILES         NOL SOURCE FORMAT         COMPILER CONTROL STATEMENTS         RESERVED WORDS | $\begin{array}{r} 9-8\\ 9-8\\ 10-1\\ 10-2\\ 10-3\\ 10-4\\ 11-1\\ 11-1\\ 11-3\\ 11-3\\ 11-4\\ 12-1\\ 12-1\\ 12-1\\ 12-1\\ 12-2\\ 12-3\\ 12-4\\ 12-7\end{array}$ |
| MAXOUTWORK STATEMENT<br>FILE SECTION<br>FILE DEFAULT STATEMENT<br>FAMILY STATEMENT<br>FILE RESIDENT STATEMENT<br>NDL LIBRARY<br>ACCESSING THE LIBRARY<br>ASSOCIATIVE MATRICES<br>REQUESTS VS. CONTROL<br>REQUEST VS. TERMINAL<br>USING THE NDL COMPILER *<br>PREPARING PROGRAMS *<br>CONTROL CARDS<br>COMPILER INPUT AND OUTPUT FILES<br>NDL SOURCE FORMAT<br>COMPILER CONTROL STATEMENTS<br>RESERVED WORDS<br>RUNNING AN NDL CONTROLLER *                                                  | $\begin{array}{r} 9-8\\ 9-8\\ 10-1\\ 10-2\\ 10-3\\ 10-4\\ 11-1\\ 11-1\\ 11-3\\ 11-4\\ 12-1\\ 12-1\\ 12-1\\ 12-1\\ 12-2\\ 12-3\\ 12-4\\ 12-7\\ 13-1\end{array}$ |
| MAXOUTWORK STATEMENT<br>FILE SECTION<br>FILE DEFAULT STATEMENT<br>FAMILY STATEMENT<br>FILE RESIDENT STATEMENT<br>NDL LIBRARY<br>ACCESSING THE LIBRARY<br>ASSOCIATIVE MATRICES<br>REQUESTS VS. CONTROL<br>REQUEST VS. TERMINAL<br>USING THE NDL COMPILER *<br>PREPARING PROGRAMS *<br>CONTROL CARDS<br>COMPILER INPUT AND OUTPUT FILES<br>NOL SOURCE FORMAT<br>COMPILER CONTROL STATEMENTS<br>RESERVED WORDS<br>RUNNING AN NDL CONTROLLER *                                                  | $\begin{array}{r} 9-8\\ 9-8\\ 10-1\\ 10-2\\ 10-3\\ 10-4\\ 11-1\\ 11-1\\ 11-3\\ 11-4\\ 12-1\\ 12-1\\ 12-1\\ 12-1\\ 12-2\\ 12-3\\ 12-4\\ 12-7\\ 13-1\end{array}$ |
| MAXOUTWORK STATEMENT<br>FILE SECTION<br>FILE DEFAULT STATEMENT<br>FAMILY STATEMENT<br>FILE RESIDENT STATEMENT<br>NDL LIBRARY<br>ACCESSING THE LIBRARY<br>ASSOCIATIVE MATRICES<br>REQUESTS VS. CONTROL<br>REQUEST VS. TERMINAL<br>USING THE NDL COMPILER *<br>PREPARING PROGRAMS *<br>CONTROL CARDS<br>COMPILER INPUT AND OUTPUT FILES<br>NOL SOURCE FORMAT<br>COMPILER CONTROL STATEMENTS<br>RESERVED WORDS<br>RUNNING AN NDL CONTROLLER *                                                  | $\begin{array}{r} 9-8\\ 9-8\\ 10-1\\ 10-2\\ 10-3\\ 10-4\\ 11-1\\ 11-1\\ 11-3\\ 11-4\\ 12-1\\ 12-1\\ 12-1\\ 12-1\\ 12-2\\ 12-3\\ 12-4\\ 12-7\\ 13-1\end{array}$ |
| MAXOUTWORK STATEMENT<br>FILE SECTION<br>FILE DEFAULT STATEMENT<br>FAMILY STATEMENT<br>FILE RESIDENT STATEMENT<br>NDL LIBRARY<br>ACCESSING THE LIBRARY<br>ASSOCIATIVE MATRICES<br>REQUESTS VS. CONTROL<br>REQUEST VS. TERMINAL<br>USING THE NDL COMPILER *<br>PREPARING PROGRAMS *<br>CONTROL CARDS<br>COMPILER INPUT AND OUTPUT FILES<br>NOL SOURCE FORMAT<br>COMPILER CONTROL STATEMENTS<br>RESERVED WORDS<br>RUNNING AN NDL CONTROLLER *                                                  | $\begin{array}{r} 9-8\\ 9-8\\ 10-1\\ 10-2\\ 10-3\\ 10-4\\ 11-1\\ 11-1\\ 11-3\\ 11-4\\ 12-1\\ 12-1\\ 12-1\\ 12-1\\ 12-2\\ 12-3\\ 12-4\\ 12-7\\ 13-1\end{array}$ |

|                              | 13-1     |
|------------------------------|----------|
| EXECUTING *                  | 13-1     |
| PRIORITY *                   | 13-1     |
| MEMORY, STACK SIZES          | 13-2     |
| STOPPING                     |          |
| DEBUGGING                    | 13-5     |
| DEBUGS                       | 13-5     |
| IOLOG                        | 13-6     |
| DUMP *                       | 13-6     |
| TRACE *                      | 13-6     |
| RUNERRORS                    | 13-7     |
| RUN ERROR LIST               | 13-7     |
| JSING AN MCS *               | 13-8     |
| NDL DJMP                     | 14-1     |
| <b>JPERATION</b>             | 14-1     |
| DATA FORMATS                 | <br>14-1 |
| DECIMAL                      | 14-2     |
| HEX                          | 14-2     |
| CHARACTER                    | 14-2     |
| ASCII                        | 14-2     |
| SPECIAL FORMATS              | 14-3     |
| DUMP ANALYSIS OUTLINE        | 14-3     |
| HEADER PAGE                  | 14-3     |
| GLOBAL VARIABLES             | 14-3     |
| TABLE INDEXING               | 14-4     |
| DEBUGS                       | 14-4     |
| MACRO TABLES                 | 14-4     |
| TABLE HEADER                 | 14-5     |
| STATION QUEUE HEADER         | 14-5     |
| LINE WORK AREAS AND BUFFERS  | 14-5     |
| THE STATION ACTIVE ON A LINE | 14-6     |
| GENERAL INFORMATION          | 14-6     |
| QUEUE HEADERS                | 14-6     |
| CONTROL AND REQUEST NUMBERS  | 14-7     |
| _DCAL VARIABLES              | 14-7     |
|                              | 14-7     |
| PROCEDURE HEADER FORMAT      | 14-7     |
| DATA ITEMS FORMAT            | 14-7     |
| NDL-MACRO VARIABLES XREF     |          |
| SYSTEM STATUS VARIABLES      | 14-8     |
| FERMINAL SECTION             | 14-10    |
| STATION SECTION              | 14-10    |
| _INE SECTION                 | 14-10    |
| FILE SECTION                 | 14-11    |

| ALPHABETIC INDEX:                          |             |
|--------------------------------------------|-------------|
| ACCESSING THE LIBRARY                      | 11-1        |
| ASCII                                      | 14-2        |
| ASSIGNER                                   | 2-7         |
| ASSIGNMENT STATEMENT                       | 6-3         |
| ASSOCIATIVE MATRICES                       | 11-3        |
| AUDIT STATEMENT                            | 5-4         |
| AUDITFILE DECLARATION                      | 4-3         |
| AUTOPOLL SIZE STATEMENT                    | 9-3         |
| BASIC COMPONENTS                           | 2-2         |
| BASIC ELEMENTS OF THE LANGUAGE             | 2-1         |
| BRACKETS                                   | 2-6         |
| CASE STATEMENT                             | 5-6         |
| CASE STATEMENT                             | 6-3         |
| CHARACTER                                  | 14-2<br>2-1 |
| CHARACTER SET                              | 2-1<br>1-4  |
| CODING AIDS<br>Compiler control statements | 12-4        |
| COMPILER INPUT AND OUTPUT FILES            | 12-2        |
| CONSTANT DECLARATION                       | 4-6         |
| CONTINUE STATEMENT                         | 6-4         |
| CONTROL AND REQUEST NUMBERS                | 14-7        |
| CONTROL CARDS                              | 12-1        |
| CONTROL INITIATE STATEMENT                 | 6-7         |
| CONTROL SECTION                            | 6-1         |
| CONTROLLER STATEMENT                       | 8-3         |
| DATA FORMATS                               | 14-1        |
| DATA ITEMS FORMAT                          | 14-7        |
| DEBUGGING                                  | 13-5        |
| DEBUGS                                     | 13-5        |
|                                            | 14-4        |
| DECIMAL                                    | 14-2        |
| DECLARATION SECTION                        | 4-1         |
| DECREMENT STATEMENT                        | 5-7<br>5-8  |
| DISPLAY STATEMENT                          | 5-8<br>6-4  |
| DO STATEMENT                               | 5-9         |
| DO STATEMENT                               | 6-5         |
|                                            | 13-6        |
| DUMP ANALYSIS OUTLINE                      | 14-3        |
| ERROR FLAGS                                | 2-22        |
| EXECUTING *                                | 1 3-1       |
| EXPRESSIONS                                | 2-30        |
| FAMILY STATEMENT                           | 10-3        |
| FETCH STATEMENT                            | 5-11        |
| FILE DEFAULT STATEMENT                     | 10-2        |
| FILE RESIDENT STATEMENT                    | 10-4        |
| FILE SECTION                               | 10-1        |
|                                            | 14-11       |
| FINISH STATEMENT                           | 5-12        |
| FREQUENCY STATEMENT                        | 8-4         |
| GENERAL                                    | 1-1         |
| GENERAL INFORMATION                        | 14-6        |

| GLOBA_ VARIABLES            |  |  | 14-          |     |
|-----------------------------|--|--|--------------|-----|
| HEADER PAGE                 |  |  | 14-          |     |
| HEADER SIZE STATEMENT       |  |  | 7-1          |     |
| HEX                         |  |  | 14-2         |     |
| IDENTIFIERS                 |  |  | 2-1<br>5-    | 2   |
| IF STATEMENT                |  |  | -            |     |
|                             |  |  | 6-0          |     |
| INCREMENT STATEMENT         |  |  | . 5-         |     |
| INITIALIZE STATEMENT        |  |  | 5-           |     |
| INITIATE STATEMENT          |  |  | 5-           | 16  |
| INTEGERS                    |  |  | 2-2          | 2   |
| IOLOG                       |  |  | 1 3-0        | 5   |
| LINE ADDRESS STATEMENT      |  |  | 9-4          | 4   |
| LINE DEFAULT STATEMENT      |  |  | 9-1          | 5 . |
| LINE SECTION                |  |  | 9-1          | 1   |
|                             |  |  | 14-3         | 10  |
| LINE STATION STATEMENT      |  |  | . 9-0        | 5   |
| LINE TYPE STATEMENT         |  |  | 9-7          | 7   |
| LINE NORK AREAS AND BUFFERS |  |  | 14-          | 5   |
| LOCAL VARIABLES             |  |  | 14-1         |     |
| LOGICAL VALUES              |  |  | 2-9          |     |
| LOGICALACK STATEMENT        |  |  | 8-4          |     |
| MACRO TABLES                |  |  | 14-4         |     |
| MAX TALLY/TOG DECLARATION   |  |  | 4-1          |     |
| MAXINPUT STATEMENT          |  |  | 7-           |     |
| MAXINHORK STATEMENT         |  |  | 9-8          |     |
| MAXOUTWORK STATEMENT        |  |  | 9-1          |     |
| MCSQUEUE STATEMENT          |  |  | 8-           |     |
| MEMORY, STACK SIZES         |  |  | 1 3-2        |     |
| METALINGUISTIC FORMULAS     |  |  | 1-1          |     |
| METALINGUISTIC SYMBOLS      |  |  | 1-4          |     |
| MYUSE STATEMENT             |  |  | 8-6          |     |
| NDL DJMP                    |  |  | 14-          |     |
| NDL LIBRARY                 |  |  | 11-          |     |
| NDL SJURCE FORMAT           |  |  | 12-          |     |
| NDL-MACRO VARIABLES XREF    |  |  | 14-6         |     |
| NIF NAME DECLARATION        |  |  | 4-6          |     |
| NORMA_ OPERATIONS *         |  |  | 13-          |     |
| NULL STATEMENT              |  |  | 5-           |     |
| NULL STATEMENT              |  |  | 6-           |     |
| OPERATION                   |  |  | 14-          |     |
| OPERATORS                   |  |  | 2-4          |     |
| POLL STATEMENT              |  |  | 6-           |     |
| PREPARING PROGRAMS *        |  |  | 12-          |     |
| PRIORITY *                  |  |  | 13-          |     |
| PRJCEDURE HEADER FORMAT     |  |  | 14-1         |     |
| QUEUE HEADERS               |  |  | 14-0         |     |
| RECEIVE STATEMENT           |  |  | 5=           |     |
| RELATED PUBLICATIONS        |  |  | 1-           |     |
| REQUEST SECTION             |  |  | 5 <b>-</b> 3 | -   |
| REQUEST VS. TERMINAL        |  |  | 11-4         |     |
| REQUEST VS. CONTROL         |  |  | 11-          |     |
|                             |  |  | 12-          |     |
| RESERVED WORDS              |  |  | 8-1          |     |
| RETRY STATEMENT             |  |  |              |     |
| RUN ERROR LIST              |  |  | 13-          | l · |
|                             |  |  |              |     |

| RUNERRORS                                  | 13-7        |
|--------------------------------------------|-------------|
| RUNNING AN NDL CONTROLLER *                | 1 3-1       |
| SECTIONS OF AN NOL PROGRAM                 | 3-1         |
| SEPARATORS                                 | 2-6         |
| SIGNA_ DECLARATION                         | 4-1         |
| SPECIAL FORMATS                            | 14-3        |
| STATION ADDRESS STATEMENT                  | 8-8         |
| STATIJN DEFAULT STATEMENT                  | 8-9         |
| STATION QUEUE HEADER                       | 14-5        |
| STATION SECTION                            | 8-1         |
| STATION SECTION                            | 14-10       |
| STATION TERMINAL STATEMENT                 | 8-9         |
| STOPPING                                   | 13-5        |
| STRING FUNCTIONS                           | 2-29        |
| STRINGS                                    | 2-3         |
| SYNTAX CONVENTIONS                         | 1-4         |
| SYSTEM STATUS VARIABLES                    | 2-12        |
|                                            | 14-8        |
| TABLE HEADER                               | 14-5        |
| TABLE INDEXING                             | 14-4        |
| TERMINAL ADDRESS STATEMENT                 | 7-6         |
| TERMINAL DEFAULT STATEMENT                 | 7-4         |
| TERMINAL DIAGNOSTIC REQUEST STATEMENT      | 7-10        |
| TERMINAL REQUEST STATEMENT                 | 7-9         |
| TERMINAL SECTION                           | 7-1         |
| TERMINAL SECTION                           | 14-10       |
| TERMINAL TYPE STATEMENT                    | 7-11        |
| TERMINATE STATEMENT                        | 5-22        |
| THE STATION ACTIVE ON A LINE               | 14-6        |
| THE STRUCTURE OF NOL                       | 1-2         |
| TRACE *                                    | 13-6        |
| TRANSMISSION NUMBER STATEMENT              | 7-10        |
| TRANSMIT STATEMENT                         | 5-27        |
| UNDO STATEMENT                             | 5-29        |
|                                            | 6 - 14      |
| USER TALLIES<br>USER TOGGLES               | 2-28        |
| USER TUGGLES<br>USING AN MCS *             | 2-26        |
| USING AN MUS F<br>USING THE NDL COMPILER * | 13-8        |
| VARIABLES                                  | 12-1<br>2-8 |
| VHNIHJELJ                                  | 2-0         |

COMPANY CONFIDENTIAL B1700 NETWORK DEFINITION LANGUAGE P.S. 2212 5223

GENERAL

This document defines the Network Definition Language (NDL) for the B1700. It is intended to serve as both a formal specification of the language and as a programmer's guide. The reader should be somewhat familiar with 1) Burroughs Data Communication procedures and hardware, and 2) B1700 NDL software system architecture.

## RELATED PUBLICATIONS

B1730 Data Communications Functional Description
B1730 NDL/LIBRARY (P.S. 2212 5215)
B1700 Message Control System (MCS) Manual
B1730 NDL Reference Manual (# 1073715)
DC/AUDIT Technical Documentation and
Derating Instructions
B1700 Data Comm Audit (P.S. 2212 5421)
B1730 RJE/Terminal(NDL) (P.S. 2212 5249)

The functional description should be read before the NDL Reference Manual, since it describes the overall B1700 NDL system. The MCS manual will be of value to anyone who needs the additional features of message control system in their Datacomm System.

COMPANY CONFIDENTIAL B1700 NETWORK DEFINITION LANGUAGE P.S. 2212 5223

MCS

and

signal

THE STRUCTURE OF NOL

NDL is a higher-order language for Data Communications. It provides a simple means of generating a B1700 Network Controller (NC). If a network is changed, the system can be quickly and easily regenerated by recompiling. A network is defined by specifying in NDL source code the network attributes: The physical devices in the network (lines, terminals, adapters, etc.), the line discipline to be used ("REQUESTS"), the order and priority of line use ("CONTROLS"), and the grouping of stations into files.

An NDL program consists of the following sequence of sections:

| <b>c</b> |   | <b>A</b> 1 |   | n | 81 |
|----------|---|------------|---|---|----|
| - N      | ٠ | C 1        | 1 |   | N  |
|          |   |            |   |   |    |

#### FUNCTION

- DECLARATION
- Constant, audit file, character definition
- REQJEST Code for line disciplines for each type of remote device ("TERMINAL")
- CONTROL Code to decide the order and priority of line use.
- TERMINAL Lists the attributes for each type of remote device
- STATION Lists the attributes for every remote device in the network.
- LINE Lists the attributes for each line in the network

FILE Groups stations into logical files

The NDL compiler translates the source into two outputs:

- The Network Information File (NIF), a file of tables describing the physical and logical attributes of the network.
- 2) The Network Controller Codefile. REQUESTS and CONTROLS are compiled into code and incorporated as subroutines in the codefile. The NIF contains the initialization

COMPANY CONFIDENTIAL B1700 NETWORK DEFINITION LANGUAGE P.S. 2212 5223

values for the controller's line, station, terminal, and file tables.

COMPANY CONFIDENTIAL B1700 NETWORK DEFINITION LANGUAGE P.S. 2212 5223

# CODING AIDS

NDL source language preparation can be simplified by using the coding aids provided by the compiler. Common datacomm control characters have been predefined. For example, the symbols "ETX" and "SIX" are recognized by the NDL compiler to signify the hexadecimal strings 4"03" and 4"02" respectively (See DECLARATION SECTION). Most users should find it unnecessary to write their own REQUESTs and CONTROLs—the source language library (\$LIBRARY) contains REQUESTs and CONTROLs to handle common line disciplines and line driving techniques. Default definitions (See TERMINAL SECTION) may be used in the terminal, station, line, and file sections to reduce the coding required.

## SYNTAX CONVENTIONS

This section describes the Backus-Naur Form (BNF) to define the syntax of the Network Definition Language.

## METALINGUISTIC SYMBOLS

The following metalinguistic symbols will be used in this document:

< >

Left and right broken brackets are used to contain one or more digits and/or letters representing a metalinguistic variable whose definition is given by a metalinguistic formula.

::=

The symbol "::=" means "IS DEFINED AS". The metalinguistic variable to the left of this symbol is defined by the metalinguistic formula on its right.

The symbol "I" means "OR". It separates alternative definitions of a metalinguistic variable.

1-5

BURROUGIS CORPORATION COMPUTER SYSTEMS GROUP SANTA BARBARA PLANT COMPANY CONFIDENTIAL B1700 NETWORK DEFINITION LANGUAGE P.S. 2212 5223

# METALINGUISTIC FORMULAS

Metalinguistic symbols are used in forming a metalinguistic formula. A metalinguistic formula is a rule which will produce an allowable sequence of characters and/or symbols. These formulas are used to define the syntax of the B1700 Network Definition Language. The syntax, combined with the semantics contained in this product specification, defines the B1700 Network Definition Language.

Any mark or symbol in a metalinguistic formula which is not one of the metalinguistic symbols, is equivalent to itself. The juxtaposition of the metalinguistic variables and/or symbols in a metalinguistic formula denotes the juxtaposition of those elements in the construct indicated.

An example of a metalinguistic formula is:

This metalinguistic formula is read:

An Identifier is defined as a letter, or an identifier followed by a letter, or an identifier followed by a digit.

The metalinguistic formula above defines a recursive relationship by which a construct called an Identifier may be formed. That is, evaluation of the formula shows that an Identifier begins with a letter. The letter may stand alone, or may be followed by any sequence of letters and digits.

COMPANY CONFIDENTIAL **B1700 NETWORK DEFINITION LANGUAGE** P.S. 2212 5223

BASIC ELEMENTS OF THE LANGUAGE

#### CHARACTER SET \_\_\_\_\_

The NDL character set is drawn from EBCDIC graphics, but any EBCDIC character is valid in an <EBCDIC STRING>. The Datacomm System is internally EBCDIC. Where appropriate all characters are translated, as for example, when transmitting to a NON-EBCDIC device. These subsets of EBCDIC characters will be used in the following BNF:

| <ebcdic character="">::=</ebcdic>     | <letter></letter>                                        |
|---------------------------------------|----------------------------------------------------------|
|                                       | I <digit></digit>                                        |
|                                       | I <special character=""></special>                       |
|                                       | I <slash></slash>                                        |
|                                       | I <vertical bar=""></vertical>                           |
| · · · · · · · · · · · · · · · · · · · | I < BLANK>                                               |
| <letter>::=</letter>                  | AIBICIIXIYIZ                                             |
| <pre>&lt;0 IGIT&gt;::=</pre>          | 01111819                                                 |
| <specia_ character="">::=</specia_>   | -1< SLASH>1[1]1:1.1\$1,1<1>1*1%12                        |
|                                       | I(I)I+I=I <vertical bar="">I"I<blank></blank></vertical> |
| <slash>::=</slash>                    | 1                                                        |
| <vertical bar="">::=</vertical>       | 1                                                        |
|                                       |                                                          |
| < B L A NK > : =                      | (ONE GRAPHIC SPACE - HEX 40)                             |
|                                       |                                                          |

COMPANY CONFIDENTIAL B1700 NETWORK DEFINITION LANGUAGE P.S. 2212 5223

BASIC COMPONENTS

The primitives of the NDL language.

<BASIC COMPONENT>::=

<IDENTIFIER> I <INTEGER> I <STRING> I <OPERATOR> I <LOGICAL VALUE> I <BRACKETS> I <SEPARATOR> I <ASSIGNER> I <VARIABLE>

### IDENTIFIERS

<IDENTIFIER>::=

<INTEGER>::=

<LETTER>
I <IDENTIFIER> <LETTER>
I <IDENTIFIER> <DIGIT>

RESTRICTIONS: A) There is no maximum on Identifier Length, but only the first 10 characters will be used by the compiler.

> B) Identifier must be unique (i.e. Two REQUESTs may not have the same Identifier).

INTEGERS

<DIGIT>
1 <INTEGER> <DIGIT>

Integers are loaded as 24-bit binary numbers.

COMPANY CONFIDENTIAL B1700 NETWORK DEFINITION LANGUAGE P.S. 2212 5223

STRINGS

SYNTAX:

<STRING>::=

# <HEXADECIMAL STRING> I <EBCDIC STRING>

<HEXADECIMAL STRING>::= 4"<H</pre>

4"<HEX CONCATENATION>"

<HEX CONCATENATION>::= <hex character> <hex character> <hex character> <hex character> <hex character> <hex character>

NOTE - HEX CHARACTERS ARE ADDED BY TWOS.

<HEX\_CHARACTER>::= <DIGIT> IAIBICIDIEIF

<EBCDIC STRING>::=

<EBCDIC CONCATENATION>::=

<EBCDIC CHARACTER>
I <EBCDIC CHARACTER> <EBCDIC
CONCATENATION>

"<EBCDIC CONCATENATION>"

SEMANTICS:

Any EBCJIC character may appear in an EBCDIC string. An internal quote is represented by two consecutive quotes. For example: """" represents an EBCDIC string of one single quote. The maximum length of a Hexadecimal string is 40 bits, or 10 Hexadecimal digits. Maximum length of a EBCDIC string is 40 characters.

COMPANY CONFIDENTIAL **B1700 NETWORK DEFINITION LANGUAGE** P.S. 2212 5223

**OPERATORS** \_ \_ \_ \_ \_ \_ \_ \_

SYNTAX: . . . . . . .

<DPERATOR>::=

<UNARY OPERATOR> I <BINARY OPERATOR>

<UNARY JPERATOR>::=

<BINARY OPERATOR>::=

<ARITHMETIC OPERATOR> I <LOGICAL OPERATOR> I <RELATIONAL OPERATOR>

+ 1 - 1 + 1 < SLASH>

<ARITHMETIC OPERATOR>::=

<LOGICAL OPERATOR>::=

AND I OR

+ I - I NOT

<RELATIONAL OPERATOR>::= EQ | NE | GT | GE | LT | LE | = | > | <</pre>

SEMANTICS: \_\_\_\_\_

Operators are used in expressions (See EXPRESSIONS). Binary operators require two operands, as in "10 \* 3", unary operators only one, as in "NOT BREAK". The alphabetic relational operators are abbreviations:

| EQ | Equal                 |
|----|-----------------------|
| NE | Not Equal             |
| GT | Greater Than          |
| GE | Greater Than or Equal |
| LT | Less Than             |
| LE | Less Than or Equal    |

COMPANY CONFIDENTIAL B1700 NETWORK DEFINITION LANGUAGE P.S. 2212 5223

LOGICAL VALUES

SYNTAX:

<LOGICAL VALUE>::=

TRUE I FALSE

SEMANTICS:

TRUE is equivalent to the integer 1, and FALSE to 0. For example the expression "BREAK EQ TRUE" could have been "BREAK EQ 1".

COMPANY CONFIDENTIAL B1700 NETWORK DEFINITION LANGUAGE P.S. 2212 5223

BRACKETS

SYNTAX:

<BRACKET>::=

#### (1) 1 (1)

SEMANTICS:

Parentheses normally signify a modification or variant form of the preceding symbol, for example "TRAN (TRANSMIT)" and "TRAN (RECEIVE)". True brackets are used for subscripts of TOG and TALLY.

SEPARATORS

SYNTAX:

<SEPARATOR>::=

#### , I . I : I <SPACE>

<SPACE>::=

<BLANK> I <SPACE> <BLANK>

SEMANTIS:

Note that one blank or any number of blanks may be used to separate basic components. These statements are equivalent:

1. MYUSE=INPUT.OUTPUT.

2. MYUSE = INPUT, OUTPUT.

3. MYUSE = INPUT OUTPUT

COMPANY CONFIDENTIAL B1700 NETWORK DEFINITION LANGUAGE P.S. 2212 5223

ASSIGNER

SYNTAX:

<ASSIGNER>::=

#### := I <VERTICAL BAR>

SEMANTICS:

The <ASSIGNER> is used in assignment statements in the REQUEST and CONTROL sections. Example:

TUGEO] := TRUE.

2-8

BURROUGHS CORPORATION COMPUTER SYSTEMS GROUP SANTA BARBARA PLANT COMPANY CONFIDENTIAL B1700 NETWORK DEFINITION LANGUAGE P.S. 2212 5223

## VARIABLES

SYNTAX:

<VARIABLE>::=

<SYSTEM STATUS VARIABLE>
I <ERROR FLAG>
I <USER TOGGLE>
I <USER TALLY>
I <STRING FUNCTION>

SEMANTICS:

means of declaring data areas like COBOL's NDL provides no "WORKING-STORAGE" or UPL/SDL's "DECLARE". In the REQUEST and CONTROL sections, the NDL programmer must use a set of predefined identifiers to test or set the value of system items. All of the variables may appear in an expression in either (or in some cases, REQUESTs or CONTROLs. About half of the variables may have both) value changed explicitly in a REQUEST or CONTROL; that is, their they may appear on the left side of an <ASSIGNER> in an assignment statement. The remainder are read only. See the following table as where a specific variable can be referenced and whether it can to be assigned.

Except for "TIME", system status variables refer to items in the Network Controller's line, station, or terminal tables. "TIME" is an MCP communicate.

| BURROUGHS CORPORATION<br>CUMPUTER SYSTEMS GROUP<br>SANTA BARBARA PLANT | COMPANY CONFIDENTIAL<br>B1700 NETWORK DEFINITION LANGUAGE<br>P.S. 2212 5223 |   |  |  |  |
|------------------------------------------------------------------------|-----------------------------------------------------------------------------|---|--|--|--|
| VARIABLE:                                                              | ASSIGNABLE SIZE IN<br>(YES=*) BITS:                                         |   |  |  |  |
| SYSTEM STATUS VARIABLES:                                               |                                                                             |   |  |  |  |
| CHAR. CHARACTER                                                        | * 8                                                                         |   |  |  |  |
| FREQUENCY (INPUT)                                                      | 8                                                                           |   |  |  |  |
| FREQUENCY (OUTPUT)                                                     | 8                                                                           |   |  |  |  |
| IDDESC                                                                 | 144 + 144 = 288                                                             |   |  |  |  |
| INPUTATTACHED                                                          | 1                                                                           |   |  |  |  |
| OUTPUTATTACHED                                                         | 1                                                                           |   |  |  |  |
| LENGTH (INPUT)                                                         | 12                                                                          |   |  |  |  |
| LENGTH (DUTPUT)                                                        | 12                                                                          |   |  |  |  |
| LINE                                                                   | 8                                                                           |   |  |  |  |
| LINE (CONTROL KEY)                                                     | 5                                                                           |   |  |  |  |
| LINE (QUEUED)                                                          | 1                                                                           |   |  |  |  |
| MAKSTATIONS                                                            | 10                                                                          |   |  |  |  |
| RESULTDESC                                                             | 24 + 24 = 48                                                                |   |  |  |  |
| RETRY                                                                  | * 8                                                                         |   |  |  |  |
| STATION                                                                | *(CONTROL) 10                                                               | • |  |  |  |
| STATION (ENABLED)                                                      | 1                                                                           |   |  |  |  |
| STATION (MYUSE)                                                        | 2                                                                           |   |  |  |  |
| STATION (QUEUED)                                                       | 1                                                                           |   |  |  |  |
| STATION (READY)                                                        | 1                                                                           |   |  |  |  |
| STATION (TYPE)                                                         | 2                                                                           |   |  |  |  |
|                                                                        |                                                                             |   |  |  |  |

2-9

|                             |                                                                                                    | CONFIDENTIAL<br>ETWORK DEFINITION LANGUAGE<br>L2 5223 |  |
|-----------------------------|----------------------------------------------------------------------------------------------------|-------------------------------------------------------|--|
| VARIABLE:                   | ASSIGNABLE:<br>(YES=*)                                                                                                    | SIZE IN<br>BITS:                                      |  |
| SYSTEM STATUS VARIABLES     | (CONT.)                                                                                                    |                                                       |  |
| TERMINALTYPE                |                                                                                                    | 6                                                     |  |
| TIME                        |                                                                                                    | 20                                                    |  |
| TRAN (RECEIVE)              | • • • • • • • • • • • • • • • • • • •                                                                                                    | 8,16,24                                               |  |
| TRAN (TRANSMIT)             | *                                                                                                    | 8 • 16 • 24                                           |  |
| ERROR F_AGS:                |                                                                                                    |                                                       |  |
| ADJERR                      | *                                                                                                    | 1                                                     |  |
| BREAK                       | *                                                                                                    | 1                                                     |  |
| ACCESSERR                   |                                                                                                    | 1                                                     |  |
| ENJFBUFFER                  | *                                                                                                    | 1                                                     |  |
| EXCEPTION                   | *                                                                                                    | 1                                                     |  |
| FURMATERR                   | *                                                                                                    | 1                                                     |  |
| LOSSOFCARRIER               | ана на селото на селото на селото на селото на селото на селото на селото на селото на селото на селото на село<br>Селото на селото на селото на селото на селото на селото на селото на селото на селото на селото на селото на с<br>Селото на селото на селото на селото на селото на селото на селото на селото на селото на селото на селото на с | 1                                                     |  |
| LOSSOFDSR                   | *                                                                                                    | 1                                                     |  |
| PARITY                      | *<br>• • • • • • • • • • • • • • • • • • •                                                                                                     | 1                                                     |  |
| TI4EOUT                     | *                                                                                                    | 1                                                     |  |
| TRANERR                     |                                                                                                    | 1                                                     |  |
| USER TOGGLES:               |                                                                                                    |                                                       |  |
| TOG [ <index>]</index>      | н<br>Каларанан (тр. 1996)<br>1997 — Предоставительно (тр. 1997)                                                                                                    | 1 - 1 <b>1</b> - 1 - 1 - 1                            |  |
| LINE (TOG E <index></index> | ]) *                                                                                                    | 1                                                     |  |

COMPANY CONFIDENTIAL B1700 NETWORK DEFINITION LANGUAGE P.S. 2212 5223

| VARIABLE:                       | ASSIGNABLE:<br>(YES=*)                   | SIZE IN<br>BITS: |
|---------------------------------|------------------------------------------|------------------|
| USER TALLIES:                   |                                          |                  |
| TALLY [ <index>]</index>        | an an an an an an an an an an an an an a | 8                |
| LINE (TALLY [ <index>])</index> | *                                        | 8                |
| TIME (TALLY)                    | *19                                      |                  |

STRING FUNCTIONS:

CONVERT

DECIMAL

BURROUGAS CORPORATION Computer systems group Santa barbara plant COMPANY CONFIDENTIAL B1700 NETWORK DEFINITION LANGUAGE P.S. 2212 5223

# SYSTEM STATUS VARIABLES

SYNTAX:

<SYSTEM STATUS VARIABLE>::= CHAR

I CHARACTER I FREQUENCY (INPUT) FREQUENCY (OUTPUT) t IDDESC INPUTATTACHED OUTPUTATTACHED 1 LENGTH (INPUT) 1 I LENGTH (OUTPUT) LINE 1 1 LINE (CONTROL KEY) LINE (QUEUED) MAXSTATIONS 1 RESULTDESC 1 RETRY 1 I STATION STATION (ENABLED) 1 STATION (LINE) 1 STATION (MYUSE) 1 STATION (QUEUED) STATION (READY) 1 STATION (TYPE) 1 TERMINALTYPE 1 TIME 1 TRAN (RECEIVE) 1 TRAN (TRANSMIT)

COMPANY CONFIDENTIAL B1700 NETWORK DEFINITION LANGUAGE P.S. 2212 5223

SEMANTICS:

CHAR, CHARACTER

Both names refer to the same thing, the character register, a one-byte field in the line table. Assignable, it is intended to be used in REQUESTs while processing a message character by character. The "FETCH" statement loads the register. For example:

> DO ECHOLOOP FOREVER. FETCH CHAR. TRANSMIT CHAR. IF CHAR EQ ETX THEN UNDO. END ECHOLOOP.

FREQUENCY (INPUT), FREQUENCY (OUTPUT)

These eight-bit read-only items in the station table are accessible only by CONTROLs and are declared by the user in the <FREQUENCY STATEMENT> in the STATION section.

COMPANY CONFIDENTIAL B1700 NETWORK DEFINITION LANGUAGE P.S. 2212 5223

IDDESC

288-bit read-only field in line table. Accessible only in REQUESTS. IODESC contains the two 144-bit I/O descriptors used for I/O on the current line. Useful in debugging, probably in <AUDIT STATEMENT>.

## INPUTATTACHED

One-bit flag in line table. Not assignable, accessible only in REQUESTS. INPUTATTACHED is set true if there is a valid input message buffer into which data may be received, false if no input message buffer is attached to the line.

OUTPUTATTACHED

Dne-bit flag in line table. Not assignable, accessible only in REQUESTs. DUTPUTATTACHED is set true if there is a valid output message buffer attached to the line for transmission, false if there is no output message buffer attached.

LENGTH (INPUT), LENGTH (OUTPUT)

Two 12-bit read-only fields in the line table. Accessible only in REQUESTs. The length in bytes of the input or output text respectively. It does not include the header length or ETX.

LINE

Eight-bit item in line table which stores the current line-number. read-only, accessible by both REQUESTs and CONTROLs.

COMPANY CONFIDENTIAL B1700 NETWORK DEFINITION LANGUAGE P.S. 2212 5223

LINE (CONTROL KEY)

Five-bit, read-only item in line table. This item is accessible only in CONTROLS, and it should be used to drive the "FLOW OF CONTROL" in a CONTROL (See CONTROL SECTION), probably as a CASE STATEMENT INDEX. The value of LINE (CONTROL KEY) gives the reason that the NC entered the CONTROL. To some extent, the value dictates the action that the CONTROL should take.

The Values:

- 0. Line is not busy. I/O may be initiated.
- Change in status of a station or stations on this line. This occurs in the following cases:
  - A) First time through CONTROL.
  - B) Remote file open/close involving a station on this line.
  - C) NC EDJ initiated all stations disabled for input.
  - D) TERMINATE ERROR has caused a station to go not ready.

The CONTROL should rebuild the poll list, if any (See Initiate Autopoll), or retest the stations on the line. If no stations are eligible for I/O, the CONTROL should initiate idle.

2.

3.

An output message has been queued for this line, but the line is now in a read with no timeout or waiting for ring. CONTROL must resolve the conflict by:

- a) INITIATE CANCEL which kills the read, or
- b) CONTINUE which leaves the read in progress and the output message in the queue.

A ring complete has been received. Used for switched lines only.

COMPANY CONFIDENTIAL B1700 NETWORK DEFINITION LANGUAGE P.S. 2212 5223

4. The last REQUEST on this line did a TERMINATE OUTPUT(RETURN). The CONTROL must restart it by eventually executing a CONTINUE. The CONTROL may at this point change the value of STATION before returning in some disciplines.

COMPANY CONFIDENTIAL B1700 NETWORK DEFINITION LANGUAGE P.S. 2212 5223

LINE (QJEUED)

One-bit flag in line table, read-only, accessible to CONTROLs and REQUESTs. True if a message is queued for output for any station on this line.

MAXSTATIONS

The maximum number of stations on the current line, including passive stations. read-only, accessible only in CONTROLS. Its value is specified by the <MAXSTATIONS STATEMENT> in the line section. Normally used to test the current value of "STATION" to see if it should be reset to one:

> IF STATION EQ MAXSTATIONS THEN STATION:= 1. ELSE STATION:=STATION+1.

RESULTDESC

48-bit read-only field accessible in REQUESTs. It consists of the 24-bit result descriptors in the two I/O descriptors kept for each line in the line table. RESULTDESC references sub-fields of "IDDESC". Useful in debugging a datacomm system (as in "AUDIT TRACEFIEL (RESULTDESC).")

## RETRY.

Eight-bit TALLY intended to be used to count receive or transmission retries in REQUESTs. After each unsuccessful attempt, subtract one from RETRY. When RETRY equals zero, a TERMINATE ERROR would be appropriate. Assignable and accessible in both REQUESTs and CONTROLS. The initial value of retry is set by the <RETRY STATEMENT> in the station section. It may be reset to this value at run-time by INITIALIZE RETRY in REQUESTS. (It is never implicitly reinitialized by the NC).

COMPANY CONFIDENTIAL B1700 NETWORK DEFINITION LANGUAGE P.S. 2212 5223

## STATION

10-bit field in line table, assignable by CONTROLs, read-only hv REQUESTs. It contains the current station number on this line. STATION must be greater than or equal to one, and it may never be greater than MAXSTATIONS. A fatal run error will occur if STATION exceeds these bounds, so the NDL programmer should always test the value of station before incrementing it. (See MAXSTATIONS, also CONTROL section). STATION numbers are determined by the order of in the <LINE STATION STATEMENT> in the line section. Note stations that STATION refers only to the line-relative station number. It is not the same as the "logical station number" which appears in the 27-byte message header. "Logical station number" is unique to each in the system, regardless of which line it is on, and is station by the order in which stations are declared in the determined station section. Neither is STATION the same as the "file-relative number" which is used as a key by user programs in doing station I/0 on remote files. Neither "logical station number" nor "file-relative station number" are referenceable within NDL.

STATION (MYUSE)

2-bit, read-only item in the station table, accessible only in CONTROLs. Its value is assigned by the <MYUSE STATEMENT> in the station section, as follows:

Station is input only.
 Station is output only.
 Station is used for input and output.

The default value is 3.

STATION (ENABLED)

One-bit, read-only flag in station table. Accessible by CONTROLs. "STATION (ENABLED)" must be true if I/O is to be initiated by the CONTROL for this station (See CONTROL INITIATE STATEMENT). Set in the station section by <ENABLEINPUT STATEMENT>, but can be overridden by the MCS.

2-19

BURROUGHS CORPORATION COMPUTER SYSTEMS GROUP SANTA BARBARA PLANT COMPANY CONFIDENTIAL B1700 NETWORK DEFINITION LANGUAGE P.S. 2212 5223

## STATION(LINE)

Eight-bit, read-only entry in the station table which indicates the line index of the line currently associated with the station in a switched-line environment. Set when a line CONTROL does an initiate (input, output, input-output, output, input) and reset to zero on an initiate disconnect, terminate disconnect, or terminate release station. STAFION(LINE) should be used in a CONTROL to determine if a station is assigned to another line or the current line or, if zero, unassigned.

#### STATION (QUEUED)

One bit, read-only. Accessible by both REQUESTs and CONTROLs. True if current station has at least one message in its output queue. If false, INITIATE OUTPUT is invalid in CONTROLs for this station.

## STATION (READY)

One-bit, read-only flag in station table. Accessible by CONTROLs. Must be true in order to initiate I/O in CONTROLS (See IF STATEMENT). Station can be marked not ready by MCS. If an MCS is present, TERMINATE ERROR marks a station not ready.

## STATION (TYPE)

Two-bit read-only field accessible in both REQUESTs and CONTROLs. It represents the master/slave type of the remote device currently indexed by STATION.

Possible values:

- 1. Slave station
- 2. Controller station
- 3. Normal station

See the <CONTROLLER STATEMENT> in the station section for information on setting this variable. STATION (TYPE) should be used

COMPANY CONFIDENTIAL B1700 NETWORK DEFINITION LANGUAGE P.S. 2212 5223

in building poll strings (See <POLL STATEMENT>) to take advantage of group poll.

### TERMINALTYPE

Six-bit read-only field in terminal table. Value is set by the TERMINAL TYPE statement in the terminal section.

### TIME

20-bit field giving the time of day in tenths of a second since midnight. Invoking TIME at run-time loads the value directly from the system clock. Used to load TIME (TALLY) for message headers:

#### TIME (TALLY) := Time.

TRAN (RECEIVE)

8, 16, or 24 bit field kept in the station table to hold the transmission number of input messages. Assignable and accessible in REQUESTS. Normally loaded from the internal message header by RECEIVE TRAN. After RECEIVE TRAN. TRANERR will be set if this transmission number equals the last transmission number. Length is set in terminal section by <TRANSMISSION NUMBER STATEMENT>. Set to zero by "INITIALIZE TRAN (RECEIVE)".

COMPANY CONFIDENTIAL B1700 NETWORK DEFINITION LANGUAGE P.S. 2212 5223

# TRAN (TRANSMIT)

Output message transmission number. TRAN(TRANSMIT) can be assigned directly in REQUESTS (TRAN(TRANSMIT):= Decimal (TALLY[0], 3).) or set by the NC by specifying INITIALIZE TRAN(TRANSMIT). At BOJ time, TRAN(TRANSMIT) is set to binary zeroes, so it should be reset before sending it. Normally it should be given a value different from the value of the last output transmission number, either by the REQJEST or by the MCS. Not referenceable in CONTROLS.

COMPANY CONFIDENTIAL B1700 NETWORK DEFINITION LANGUAGE P.S. 2212 5223

ERROR FLAGS

## SYNTAX:

<ERROR FLAG>::=

<RECEIVE ERROR FLAG>
I <TRANSMIT ERROR FLAG>
I <ITEM ERROR FLAG>

<RECEIVE ERROR FLAG>::=

PARITY I ACCESSERR I TIMEOUT I BREAK I LOSSOFCARRIER I EXCEPTION

<TRANSMIT ERROR FLAG>::=

BREAK I LOSSOFDSR I TIMEOUT I EXCEPTION

<ITEM ERROR FLAG>::=

ADDERR I TRANERR I FORMATERR I ENDOFBUFFER

#### SEMANTICS:

All error flags are one-bit fields, assignable and accessible in REQUESTS. ENDOFBUFFER is the only error flag assignable and accessible in CONTROLS too. All error flags are reset by the NC before initiating I/O. Each is automatically set on the occurrence of the appropriate error state. In input REQUESTS the error flags are moved to the read-error field in the 27-byte internal message header.

COMPANY CONFIDENTIAL B1700 NETWORK DEFINITION LANGUAGE P.S. 2212 5223

## ADDERR

Set on input from a station when an error in the station address is detected. The size and value of the station address as defined in the <IERMINAL ADDRESS STATEMENT> and <STATION ADDRESS STATEMENT> allow the Network Controller to check the correct value against that which is received.

ACCESSERR

Set if the MLC/SLC was not granted memory access before the next character was received on the line, destroying the previous character.

BREAK

A BREAK signal was received from the remote station during output.

COMPANY CONFIDENTIAL B1700 NETWORK DEFINITION LANGUAGE P.S. 2212 5223

### ENDOFBUFFER

Set on 4 conditions:

- In an input REQUEST, the number of characters stored in the buffer exceeds the maximum specified by the <MAXINPUT STATEMENT> in the terminal description.
- 2. In an output REQUEST, the transmit I/O reached the end of the message without encountering a terminating character (e.g. ACK, NAK, ENQ, ETB, EOT, ETX for TC500).
- In input REQUEST, the number of FETCHed characters exceeded the number actually in the buffer.
- 4. In a CONTROL, poll list too long.

EXCEPTION

Set true if parity, ACCESSERR, ENDOFBUFFER, TIMEOUT, BREAK, LOSSOFCARRIER, or LOSSOFDSR is set because of an initiated I/O.

FORMATERR

Set if an NDL REQUEST uses the RECEIVE <string> option to check input data, and the characters received do not correspond to the <string> specified. BURRDUGHS CORPORATION Computer systems group Santa barbara plant COMPANY CONFIDENTIAL B1700 NETWORK DEFINITION LANGUAGE P.S. 2212 5223

LOSSOFCARRIER

Set if hardware, specifically the data set, reported LOSSOFCARRIER frequency.

LOSSOFDSR

Set if hardware reports that data set ready was dropped during an I/O.

PARITY

Set when parity error or BCC error is detected while receiving a message.

TIMEDUT

A character was not received (on input) or the first character was not transmitted within the time specified by the adapter.

TRANERR

After "RECEIVE TRAN(RECEIVE)", the transmission number received was equal to the number in the last message from the same station.

COMPANY CONFIDENTIAL B1700 NETWORK DEFINITION LANGUAGE P.S. 2212 5223

USER TOGGLES

SYNTAX:

<USER TJGGLE>::=

#### TOGE<TOG INDEX>] | LINE(TOG ETOG INDEX])

<TOG INDEX>::=

<INTEGER> | <VARIABLE>

SEMANTICS:

TOG

A variable number of one-bit fields in the station table can be reserved for programmer use. They are assignable and accessible by both REQUESTs and CONTROLS, but are more useful to REQUESTs since there is one set of TOGs for each station. They must be set by either an <ASSIGNMENT STATEMENT> or by an <INITIALIZE STATEMENT>. TOGs are useful as local data or for communicating with the MCS. TOG[0-7] are automatically loaded in the 27-byte internal header of any message queued for the MCS or user program (including error messages: e.g. "TERMINATE INPUT" or "TERMINATE ERROR"). TOGGLES can be reloaded from the header of an output message by INITIALIZE TOG [<INDEX>].

COMPANY CONFIDENTIAL B1700 NETWORK DEFINITION LANGUAGE P.S. 2212 5223

LINE(TOG)

A variable number of assignable one-bit fields in the line table can be reserved for programmer use. Other than location, line TOGGLES are similar to station TOGGLES.

RESTRICTIONS:

- A "MAX" statement in the declaration section must preceed any TOGGLE indexed by a variable.
- 2) No more than the absolute maximum of 100 line TOGGLES and 100 station TOGGLES may be used.
- 3) TOGGLE indices start at 0 and proceed sequentially.
- 4) In the event a "MAX" statement is not used the number of TOGGLES will be determined by the largest index used.

COMPANY CONFIDENTIAL 81700 NETWORK DEFINITION LANGUAGE P.S. 2212 5223

USER TALLIES

SYNTAX:

<USER TALLY>::=

TALLY [<TALLY INDEX>] | LINE (TALLY [<TALLY INDEX>]) | TIME(TALLY)

<TALLY INDEX>::=

<INTEGER> | <VARIABLE>

SEMANTICS:

TALLY

A variable number of eight-bit fields in the station table which can be reserved for programmer use. Assignable and accessible in both REQUESTS and CONTROLS. They must be set by either an <ASSIGNMENT STATEMENT> or an <INITIALIZE STATEMENT>. Useful as local data or MCS communication (TALLY[0-2] will be transported in the 27-byte internal header).

LINE(TA\_LY)

A variable number of eight-bit fields in the line table which can be reserved for programmer use. Assignable and accessible to both REQUESTs and CONTROLs.

TIME(TALLY)

20-bit field in station table, assignable and accessible only in REQUESTs. Normally assigned the value of "TIME" in input REQUESTs. Moved by the NC to the internal message header on a "RECEIVE TEXT".

TIME(TALLY) is subject to the same restrictions as user TALLIES.

COMPANY CONFIDENTIAL B1700 NETWORK DEFINITION LANGUAGE P.S. 2212 5223

STRING FUNCTIONS

## SYNTAX:

<STRING FUNCTION>::=

# <DECIMAL FUNCTION> I <CONVERT FUNCTION>

<DECIMAL FUNCTION>::=

DECIMAL (<EXPRESSION>, <INTEGER>)

<CONVERT FUNCTION>::=

CONVERT (<EXPRESSION>)
I CONVERT (<EXPRESSION>,1)

SEMANTICS:

The <DECIMAL FUNCTION> is identical to the SDL/UPL "DECIMAL". It converts the value of the <EXPRESSION>, treated as a binary number, to an EBCDIC string of decimal digits of length <integer>. For example, DECIMAL (4"FF", 3) is converted to the string "255", or 4"F2F5F5". DECIMAL returns a maximum of eight characters even if the value of <integer> is greater. If the value of the <expression> exceeds 24 bits only the low-order 24 bits is used.

The <CONVERT FUNCTION> converts binary strings of any length to character strings. If ",1" is specified then one character is generated for each bit ("0" for binary 0, "1" for binary 1). The default is 4 bits to one character (Hexadecimal conversion). Leading zeroes will be supplied to fill out leftmost Hexadecimal positions, if necessary. For example:

1) CONVERT (255,1) = "000000000000000011111111"

2) CONVERT (255) = "0000FF"

COMPANY CONFIDENTIAL B1700 NETWORK DEFINITION LANGUAGE P.S. 2212 5223

EXPRESSIONS

SYNTAX:

<EXPRESSION>::=

<TERM>
< <TERM> <BINARY OPERATOR> <EXPRESSION>
< <EXPRESSION> <BINARY OPERATOR> <TERM>

<TERM>::=

<PRIMARY>::=

I <UNARY OPERATOR> <PRIMARY>

(<EXPRESSION>) | <VARIABLE>

I <CONSTANT IDENTIFIER>

<PRIMARY>

I <INTEGER>

I <LOGICAL VALUE>

<CONSTANT IDENTIFIER>::=

(SEE CONSTANT DECLARATION)

SEMANTICS:

Expressions are used in the REQUEST and CONTROL sections in various statements. Note that no distinction is made between logical and arithmetic expressions. Since REQUEST and CONTROL code is executed on the SDL-Machine, expressions like

(TRUE + 10 NE DISCONNECT) \* TALLY[0]

are syntactically legal and will execute without run-time errors.

2-31

BURROUGHS CORPORATION Computer systems group Santa Barbara plant COMPANY CONFIDENTIAL B1700 NETWORK DEFINITION LANGUAGE P.S. 2212 5223

OPERATOR PRECEDENCE:

If there are no parentheses to guide evaluation of an expression (as in "TRJE + 10 NE DISCONNECT"), operator precedence determines the order of evaluation. Two rules are used: (1) equal precedence operators are evaluated from left to right, and (2) higher precedence operators are evaluated first. From highest to lowest, the precedence order is:

unary +, unary=(equal precedence)

\* / <SLASH>

binary +, binary-

LT, LE, EQ, NE, GT, GE, =, <, >

NOT

AND

OR

For example "TRUE + 10 NE DISCONNECT \* 3" is evaluated as if it had been written "(TRUE + 10) NE (DISCONNECT \* 3)"

EXPRESSION VALUE LENGTH:

If no binary operator was used, the length of the value left on the value stack after expression evaluation is equal to the length of the primary (i.e. 24 bits for <integer>, 1 bit for "TRUE", etc). Logical binary operators (AND, DR) return values whose length is equal to the longer of the two operands; arithmetic operators return 24-bit values.

COMPANY CONFIDENTIAL B1700 NETWORK DEFINITION LANGUAGE P.S. 2212 5223

SECTIONS OF AN NDL PROGRAM

SYNTAX:

<NETWORK DESCRIPTION>::=

<DECLARATION SECTION>
<REQUEST SECTION>
<LINE CONTROL SECTION>
<TERMINAL SECTION>
<STATION SECTION>
<LINE SECTION>
<FILE SECTION>

SEMANTICS:

The sections of an NDL program must appear in the above order. All sections are required.

COMPANY CONFIDENTIAL B1700 NETWORK DEFINITION LANGUAGE P.S. 2212 5223

DECLARATION SECTION

## SYNTAX:

<DECLARATION SECTION>::=

DECLARATION: <DECLARATION LIST>

<DECLARATION LIST>::=

<DECLARATION>
I <DECLARATION LIST> <DECLARATION>
I <EMPTY>.

<DECLARATION>::=

<SIGNAL DECLARATION>
< <AUDITFILE DECLARATION>
< <CONSTANT DECLARATION>
< <NIF NAME DECLARATION>
< <MAX TALLY/TOG DECLARATION>

## SEMANTICS:

The declaration section provides a means of specifying global definitions for the user's Network Controller.

SIGNAL DECLARATION

## SYNTAX:

<SIGNAL DECLARATION>::=

SIGNAL = "<SIGNAL CHARACTER STRING>".

<SIGNAL
CHARACTER STRING>::=

<EBCDIC CHARACTER>
I <EBCDIC CHARACTER> <EBCDIC CHARACTER>
I <EBCDIC CHARACTER> <EBCDIC CHARACTER>
<EBCDIC CHARACTER>

BURROUGHS CORPORATION Computer systems group Santa Barbara plant COMPANY CONFIDENTIAL B1700 NETWORK DEFINITION LANGUAGE P.S. 2212 5223

SEMANTICS:

Signal defines up to three one-character prefixes to be used in Station-To-Station MCS communication. Any messages that have text beginning with one of the signal characters are queued automatically by the NC for the MCS. This is true even if the MCS has chosen not to participate in user program-remote file I/D, and this station is in the remote file.

COMPANY CONFIDENTIAL B1700 NETWORK DEFINITION LANGUAGE P.S. 2212 5223

AUDITFILE DECLARATION

SYNTAX:

Α.

<AUDITFILE DECLARATION>::=

<FILE ATTRIBUTE LIST>::=

AUDITFILE <AUDITFILE IDENTIFIER> (<FILE ATTRIBUTE LIST>).

<FILE ATTRIBUTE>
I <FILE ATTRIBUTE>, <FILE ATTRIBUTE LIST>

<FILE ATTRIBUTE::=

<LABEL PART>
! <DEVICE PART>
! <BUFFERS PART>
! <BUFFERS PART>
! <VARIABLE PART>
! <SAVE PART>
! <RECORDS PART>
! <AREAS PART>
! <EMPTY>

LABEL = <FILE NAME>

<LABEL PART>::=

<FILE NAME>::=

<FAMILY-ID>

<FILE-ID>, <FAMILY-ID>, <PACK-ID>::=

<EBCDIC STRING>

NOTE - 10 CHARACTER MAXIMUM ON EACH ID.

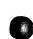

BURRDUGIS CORPORATION Computer systems group Santa barbara plant COMPANY CONFIDENTIAL B1700 NETWORK DEFINITION LANGUAGE P.S. 2212 5223

B. <DEVICE PART>::=

<DEVICE SPECIFIER>::=

DEVICE = <DEVICE SPECIFIER>

|   | DISK           | (ANY DISK)       |
|---|----------------|------------------|
| 1 | DISKFILE       | (HEAD PER TRACK) |
| I | DISKPACK       | (CENTURY-TYPE)   |
| ł | DISKCARTRIDGE  | (CAELUS-TYPE)    |
| 1 | TAPE           | (ANY TAPE)       |
| 1 | TAPE7          | (7-TRACK)        |
| I | TAPE9          | (9-TRACK)        |
| 1 | TAPEPE         | (PHASE-ENCLOSED) |
| 1 | PRINTER        |                  |
| 1 | PRINTER OR BAC | KUP              |
| 1 | PRINTER BACKUP |                  |
|   |                |                  |

C. <BUFFERS PART>::=

BUFFERS = <INTEGER>

- D. <VARIABLE PART>::= VARIABLE NOTE - VARIABLE-LENGTH RECORDS
- E. <SAVE PART>::= SAVE = <INTEGER> NOTE - NUMBER DAYS TO SAVE FILE

F. <RECORDS PART>::= RECORDS = <RECORD SPECIFIER>

<RECORD SPECIFIER>::=

<RECORD LENGTH>
I <RECORD LENGTH> <SLASH> <BLOCK LENGTH>

<RECORD LENGTH>::= <INTEGER>
<BLJCK LENGTH>::= <INTEGER>
NOTE + LENGTHS ARE IN BYTES.

G. <AREAS PART>::=

AREAS = <NUMBER AREAS> <SLASH> <BLOCKS PER AREA>

<INTEGER>

<INTEGER>

<NUMBER AREAS>::=
<BLDCKS PER AREA>::=
NOTE - DISK FILES ONLY

BURROUGHS CORPORATION Computer systems group Santa Barbara plant COMPANY CONFIDENTIAL B1700 NETWORK DEFINITION LANGUAGE P.S. 2212 5223

SEMANTICS:

Auditfiles are used in <AUDIT STATEMENT>s in the REQUEST section. A maximum of three auditfiles may be declared. Any auditfile may be referenced in any REQUEST. As far as the MCP is concerned, auditfiles are simple sequential files opened output by the user's NC. As such they may be modified at BOJ time by means of label equation ("?FILE" cards). The internal file name is the <AUDITFILE IDENTIFIER>. Default file attributes are device = disk, label = <AUDITFILE IDENTIFIER>, buffers = 1 (unbuffered I/O is impossible under MCP control), fixed-length records, save = 30 days. If device type is disk then records = 180/1, areas = 40/100 (4000 record maximum). if device type is TAPE, RECORDS = 180/1. If device type is PRINTER, RECORDS = 132/1. The lock bit in the FPB is set to ensure "CLOSE WITH LOCK" if the NC is DS'ed.

EXAMPLES:

AUDITFILE AUDITDISK (DEVICE = DISKCARTRIDGE, LABEL = "PACKNAME"/"MYFAMILY"/"MYFILE", BUFFERS = 2, VARIABLE, SAVE = 7, RECORDS = 130/10, AREAS = 1/1000).

AUDITFILE DEFAULT ( ).

AUDITFILE AUDITTAPE (DEVICE = TAPE, LABEL = "AUDITFILE"/"A", RECORDS = 180/1).

AUDITFILE PRNTR (DEVICE = PRINTER).

COMPANY CONFIDENTIAL B1700 NETWORK DEFINITION LANGUAGE P.S. 2212 5223

CONSTANT DECLARATION \_\_\_\_\_ 

SYNTAX: . . . . . . . .

<CONSTANT DECLARATION>::= CONSTANT <CONSTANT DEFINITION LIST>.

<CONSTANT DEFINITION LTST > ::=

<CONSTANT DEFINITION> I <CONSTANT DEFINITION>, <CONSTANT DEFINITION LIST>

<CONSTANT IDENTIFIER>=<STRING> <CONSTANT DEFINITION>::=

<CONSTANT IDENTIFIER>::=

<IDENTIFIER>

SEMANTICS: \_ \_ \_ \_ \_ \_ \_ \_ \_ \_ \_ \_ \_

Constant declaration provides a means of equating identifiers with strings. Subsequent references, occurrences of the identifier cause the compiler to substitute the equated string. This is useful for frequently used strings such as control characters, or common concatenations of control characters (i.e. CONSTANT CRLF = 4RETURN-LINEFEED). "CARRIAGE Common control "0D250000" for have been defined within the compiler by default to the characters following Hexadecimal values:

| ACK | = | <b>2</b> E | EOT | Ξ | 37  | NUL | = | 00  |
|-----|---|------------|-----|---|-----|-----|---|-----|
| BEL | = | 2F         | ESC | Ξ | 27  | POL | = | 97  |
| CAN | = | 18         | ETB | = | 26  | RS  | = | 1E  |
| CR  | = | 0 D        | ETX | = | 03  | SI  | = | OF. |
| DC1 | = | 11         | FF  | = | 0 C | SEL | = | 98  |
| DC2 | = | 12         | FS  | = | 10  | S 0 | = | 0 E |
| DC3 | = | 13         | FSL | = | A2  | SOH | = | 01  |
| DC4 | = | 30         | GS  | = | 1 D | STX | = | 02  |
| DEL | = | 07         | нT  | = | 05  | SYN | = | 32  |
| DLE | = | 10         | LF  | Ξ | 25  | US  | = | 1F  |
| ENQ | = | 2D         | NAK | = | 30  | VT  | = | 0 B |
| FS  | = | 10         |     |   |     |     |   |     |

These identifiers may be redefined to other strings, but may not be used as non-constant identifiers.

COMPANY CONFIDENTIAL B1700 NETWORK DEFINITION LANGUAGE P.S. 2212 5223

4-7

EXAMPLES OF CONSTANTS:

I. Valid

CONSTANT NUL = 4"00", BAD1 = "ERROR", RETRANSMIT = "PLEASE SEND AGAIN". CONSTANT QUOTE = """".

II. Invalid

CONSTANT 12KANGAROD = X IDENTIFIER MUST BEGIN WITH LETTER. 12. % not a string. CONSTANT CLEAR = % RESERVED WORD MAY NOT % BE USED AS CONSTANT 4"000". = % MALFORMED STRING.

COMPANY CONFIDENTIAL B1700 NETWORK DEFINITION LANGUAGE P.S. 2212 5223

NIF NAME DECLARATION

SYNTAX:

<NIF NAME DECLARATION>::= NIF = <FILE NAME>.

SEMANTICS:

The name specified is substututed in the NIF FPB and in the object file's PPB for the default name "NDL"/"NIF".

MAX TALLY/TOG DECLARATION

SYNTAX:

MAX TALLY/TOG DECLARATION>::=

MAX TALLY E <INTEGER> ] . I MAX LINE ( TALLY E <INTEGER> ] ) . I MAX TOG E <INTEGER> ] . I MAX LINE ( TOG E <INTEGER> ] ) .

SEMANTICS:

The integer specifies the largest allowable TALLY or TOGGLE and limits the TALLY or TOGGLE section of the line or station table.

RESTRICTIONS:

- 1) No more than 100 TALLIES or TOGGLES may be declared, making the largest index 99.
- 2) If the declared maximum is exceeded by an integer subscript, a warning will result and the maximum will be increased.

COMPANY CONFIDENTIAL B1700 NETWORK DEFINITION LANGUAGE P.S. 2212 5223

REQUEST SECTION

### SYNTAX:

<REQUEST SECTION>::=

<REQUEST LIST>::=

<REQUEST>::=

<REQUEST STATEMENT LIST>::=

<REQUEST STATEMENT>::=

<REQUEST STATEMENT>
I <REQUEST STATEMENT>.
<REQUEST STATEMENT LIST>

<REQUEST STATEMENT LIST>

<REQUEST> <REQUEST LIST>

REQUEST <IDENTIFIER>:

<REQUEST LIST>

I <REQUEST>

<ASSIGNMENT STATEMENT> I <AUDIT STATEMENT> I <CASE STATEMENT> I <DISPLAY STATEMENT> I <DO STATEMENT> I <FETCH STATEMENT> { <FINISH STATEMENT> I <IF STATEMENT> I <INITIALIZE STATEMENT> 1. <INITIATE STATEMENT> I <NULL STATEMENT> I <RECEIVE STATEMENT> 1 <TERMINATE STATEMENT> <TRANSMIT STATEMENT> 1 I <UNDO STATEMENT> **I <INCREMENT STATEMENT>** I <DECREMENT STATEMENT>

COMPANY CONFIDENTIAL B1700 NETWORK DEFINITION LANGUAGE P.S. 2212 5223

# SEMANTICS:

The REQJEST section is a series of line discipline routines the (REQUESTS) which are used by Network Controller in communicating with the various remote devices. A REQUEST must be defined for each terminal. If it is possible for a terminal to send input to the system and receive output from the system then both a receive and transmit REQUEST must be defined for that terminal. The REQUEST to be used for each of these conditions is specified by the terminal's <REQUEST STATEMENT> as discussed in the terminal section of this product specification.

REQUESTs are treated as I/O coroutines by the network CONTROLLER. For instance, when a line CONTROL desires to output a message to a TC500, the NC selects the correct transmit REQUEST from the TC500 terminal definition and gives it CONTROL. The TC500 transmit REQUEST executes the line discipline until the I/O is successful or until it detects a serious error, at which point the NC regains control. The REQUEST will also yield control to the NC while hardware I/O is in progress for the TC500 station. During this time the NC can process other lines or yield to the MCP, until the I/O is complete. Thus the NC can handle several datacomm I/O processes concurrently. Concurrency is transparent to the REQUEST, however. REQUESTs are coded as if I/O were instantaneous.

Four REQUEST statements are concerned with transfer of control -\*D0", "UNDO", "CASE", and "IF". NDL has no "GO TO". There is no declaring subroutines for a REQUEST, nor the means of may declare local variables beyond those defined in programmer the variables section.

REQUESTs are linked to specific terminals by referencing the REQUEST identifier in the <TERMINAL REQUEST STATEMENT> in the terminal section. REQUESTs are reentrant, so two stations using the same REQUEST may be handled concurrently on different lines.

COMPANY CONFIDENTIAL B1700 NETWORK DEFINITION LANGUAGE P.S. 2212 5223

ASSIGNMENT STATEMENT

SYNTAX:

<ASSIGNMENT STATEMENT>::=

# <ASSIGNABLE VARIABLE> <ASSIGNER> <EXPRESSION>.

<ASSIGNABLE VARIABLE>::= (SEE VARIABLES)

SEMANTICS:

The <ASSIGNMENT STATEMENT> is the means by which an NDL REQUEST changes the value of an assignable variable. Examples:

TALLY [0]:=TALLY [1] \* 3. TOG [1]:=EXCEPTION OR LINE (TOG [0]). TIME (TALLY):=TIME.

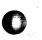

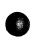

COMPANY CONFIDENTIAL **B1700 NETWORK DEFINITION LANGUAGE** P.S. 2212 5223

AUDIT STATEMENT

# SYNTAX:

<AUDIT STATEMENT>::=

<AUDIT ELEMENT LIST>::=

AUDIT < AUDITFILE IDENTIFIER> (<AUDIT ELEMENT LIST>).

<MESSAGE> I <EXPRESSION LIST> <EXPRESSION LIST>, <MESSAGE> <MESSAGE>> <EXPRESSION LIST> I <EXPRESSION LIST>, <MESSAGE>, <EXPRESSION LIST>

<AUDITFILE IDENTIFIER>::=

<message>::=

<message modifier>::=

<IO>::=

<EXPRESSION LIST>::=

(SEE <AUDITFILE DECLARATION STATEMENT> IN DECLARATION SECTION)

BUFFER (<MESSAGE MODIFIER>) I TEXT (<MESSAGE MODIFIER>) I WORKAREA (<MESSAGE MODIFIER>)

<[]> 1 <IO>> <INTEGER>

INPUT I OUTPUT

1

ł

<EXPRESSION> I <EXPRESSION>, <EXPRESSION LIST> BURROUGAS CORPORATION Computer systems group Santa barbara plant COMPANY CONFIDENTIAL B1700 NETWORK DEFINITION LANGUAGE P.S. 2212 5223

## SEMANTICS:

The audit statement is a write to a user-declared file. The data to be written is the <AUDIT ELEMENT LIST>, formed by concatenating the specified combination of <MESSAGE> and <EXPRESSION LIST>s. If the concatenated string is shorter than the auditfile record length, rightmost blanks will be added; if longer, rightmost truncation will occur. See DECLARATION SECTION for the auditfile declaration format.

<MESSAGE> breaks down as follows:

- 1. "TEXT" message excluding the header
- "BUFFER" message including the entire 27-byte header.
- 3. "WORKAREA" terminal header workarea, length as in <HEADER SIZE STATEMENT> in terminal section.

<INTEGER> option in the message modifier tells the NC how many characters of the <MESSAGE> to audit. For example, this statement writes the first 10 characters of the text to FILEA:

AUDIT FILEA (TEXT (INPUT, 10)).

The default value for <INTEGER> is 0, indicating that the entire message (up to the auditfile record size) is to be written.

<EXPRESSION LIST> may be included before or after or without <MESSAGE>. The fields resulting from evaluation of each expression are concatenated in the order specified. (See EXPRESSIONS for the length of expression values). The string functions, "DECIMAL" and "CONVERT", are useful here to change TALLIES, TOGGLES, and flags to easily=printable format. This example results in a 36-character string consisting of "TALLY 1 = nnn, INPUT = ttttttttt THATS ALL":

> AUDIT FILEA ("TALLY 1 =", DECIMAL (TALLY [1], 3), ", INPUT=", TEXT (INPUT, 10), "THATS ALL").

COMPANY CONFIDENTIAL B1700 NETWORK DEFINITION LANGUAGE P.S. 2212 5223

CASE STATEMENT

SYNTAX:

<CASE STATEMENT>::=

<CASE HEAD> <CASE BODY>

<REQUEST STATEMENT LIST>

CASE <EXPRESSION>.

<CASE ENDING>

<CASE BJDY>::=

<CASE HEAD>::=

<CASE ENDING>::=

END CASE.

SEMANTI:S:

The <EXPRESSION> serves as an index into the list of <REQUEST STATEMENT>s, the statement selected is executed, and the others ignored. Control is then transferred to the statement following the <CASE ENDING> unless the statement is an "UNDO".

of <EXPRESSION> are from 0 through N-1.

The statements in the list may be any legal <REQUEST STATEMENT> allowed in NDL. If the user wishes to execute nothing for a given value of <EXPRESSION>, the <NULL STATEMENT> is appropriate.

COMPANY CONFIDENTIAL 31700 NETWORK DEFINITION LANGUAGE P.S. 2212 5223

DECREMENT STATEMENT

SYNTAX:

<DECREMENT STATEMENT>::=

DECREMENT IRAN (<TRAN MODIFIER>).

<TRAN MODIFIER>::=

TRANSMIT I RECEIVE

SEMANTICS:

The Decrement Statement decreases the value of an EBCDIC Decimal encoded transmission number by 1. It is intended to be used in systems where the MCS does not set output transmission numbers.

TRAN MODIFIER:

TRAN (TRANSMIT) - OUTPUT TRANSMISSION NUMBER.

TRAN (RECEIVE) - INPUT TRANSMISSION NUMBER.

Example: The transmission number of the last output message was "380". DECREMENT TRAN (TRANSMIT) will decrease the value to "379" (Hexadecimal F3F7F9). The field will be set to all "9"s on underflow.

COMPANY CONFIDENTIAL B1700 NETWORK DEFINITION LANGUAGE P.S. 2212 5223

DISPLAY STATEMENT

SYNTAX:

<DISPLAY STATEMENT>::=

DISPLAY <EXPRESSION LIST>.

<EXPRESSION LIST>::=

<EXPRESSION>
I <EXPRESSION>, <EXPRESSION LIST>

SEMANTICS:

Display puts a character string out to the SPO via a communicate.

COMPANY CONFIDENTIAL B1700 NETWORK DEFINITION LANGUAGE P.S. 2212 5223

DO STATEMENT

#### SYNTAX:

-----

<DO STATEMENT>::=

<DO HEAD> <REQUEST STATEMENT
LIST> <END PART>

<DO HEAD>::=

DO <IDENTIFIER PART> <forever part>.

<DO IDENTIFIER>

END <INDENTIFIER PART>.

<END PART>::=

<IDENTIFIER PART>::=

<FOREVER PART>::=

FOREVER 1 < EMPTY>

I <EMPTY>

<DO IDENTIFIER>::=

<IDENTIFIER>

SEMANTICS:

The DO Statement provides a means of grouping two or more REQUEST statements (including other <DO STATEMENT>s) as one statement. This is useful in <IF STATEMENT>s and <CASE STATEMENT>s. DO Statements may be nested. The DO-Identifier is optional. Example:

> IF TOG[1] THEN DO OUTER. DO INNER FOREVER. FETCH CHARACTER. IF CHAR EQ ETX THEN UNDO INNER. END INNER. TALLY [1] := TALLY [1] + 1. END OUTER.

FOREVER forces the <REQUEST STATEMENT LIST> to be repeated until an UNDD or a TERMINATE is encountered.

COMPANY CONFIDENTIAL B1700 NETWORK DEFINITION LANGUAGE P.S. 2212 5223

#### **RESTRICTIONS:**

- 1. If a <DO IDENTIFIER> is included in the <DO HEAD>, it must also appear in the <END PART>.
- 2. If the <DO HEAD> does not include an identifier. The <END PART> must not contain one.

COMPANY CONFIDENTIAL B1700 NETWORK DEFINITION LANGUAGE P.S. 2212 5223

FETCH STATEMENT

SYNTAX:

<PETCH STATEMENT>::=

FETCH <POINTER ADVANCE PART> <FETCH OBJECT>.

<POINTER ADVANCE PART>::=

0111<EMPTY>

<FETCH JBJECT>::=

CHAR I CHARACTER I <EMPTY>

#### SEMANTICS:

----

FETCH is only used in processing input. Before using FETCH, an "INITIATE RECEIVE" should be executed. All <FETCH OBJECT>s have the same meaning - FETCH always loads the character register with the character in the input message addressed by the message pointer. The message pointer is advanced by 1 character after the FETCH if the <POINTER ADVANCE PART> is 1 or <EMPTY>. A zero <POINTER ADVANCE PART> leaves the message pointer unchanged, so a subsequent FETCH or receive accesses the same character. N.B.: "ENDOFBUFFER" will be set if the FETCH is executed with the message pointer set beyond the last character in the buffer.

BURROUGHS CORPORATION Computer systems group Santa Barbara plant COMPANY CONFIDENTIAL B1700 NETWORK DEFINITION LANGUAGE P.S. 2212 5223

FINISH STATEMENT

SYNTAX:

<FINISH STATEMENT>::=

<TRANSMIT PART>::=

<TRANSMIT LIST>::=

<TRANSMIT ATTRIBUTE>::=

<TRANSMIT BASIC ATTRIBUTE>::=

<TRANSMIT-RECEIVE PART>::=

<RECEIVE PART>::=

FINISH TRANSMIT <TRANSMIT PART>-<TRANSMIT-RECEIVE PART>.

[<TRANSMIT LIST>]

<TRANSMIT ATTRIBUTE>
I <TRANSMIT ATTRIBUTE>, <TRANSMIT LIST>

<TRANSMIT BASIC ATTRIBUTE>
I NO <TRANSMIT BASIC ATTRIBUTE>

EDT I CR I TRANSLATE

INITIATE RECEIVE <RECEIVE PART>

(SEE INITIATE RECEIVE).

SEMANTICS:

"FINISH TRANSMIT" causes transmission of the output message constructed by a series of <TRANSMIT STATEMENT>s. "FINISH TRANSMIT - INITIATE RECEIVE" links to the transmit I/O descriptor a receive I/O descriptor which the hardware executes if the transmit completes without error. (A Write-Flip-To-Read Operation).

The <TRANSMIT BASIC ATTRIBUTE>s set variants in the hardware I/O descriptor; they are instructions to the B1700 Datacomm Hardware.

EDT : EDT is to be treated as a control character.

CR : CR is to be treated as a control character (teletype adapter only).

TRANSLATE : Translate EBCDIC to ASCII.

DEFAULTS : Translate, EOT, no CR

BURRDUGIS CORPORATION Computer systems group Santa Barbara plant COMPANY CONFIDENTIAL B1700 NETWORK DEFINITION LANGUAGE P.S. 2212 5223

IF STATEMENT

SYNTAX:

<IF STATEMENT>::=

IF <EXPRESSION> THEN <REQUEST STATEMENT> <ELSE PART>.

<ELSE PART>::=

ELSE <REQUEST STATEMENT> I <EMPTY>

SEMANTICS

The <EXPRESSION> is evaluated, and the statement following the "THEN" is executed if the least significant bit of the value is equal to one (true). If the bit is off (false) the "ELSE" statement (if present) is executed. In all cases, control passes to the statement following the IF statement. Any <REQUEST STATEMENT> is legal after "THEN" and "ELSE" including <IF STATEMENT>s, <NULL STATEMENT>s, and <DO STATEMENT>s. Example:

> IF CHAR NE ACK THEN DO. RECEIVE ADDRESS (RECEIVE). IF ADDERR THEN TERMINATE ERROR. % NO "ELSE" END. ELSE INITIATE RECEIVE.

COMPANY CONFIDENTIAL B1700 NETWORK DEFINITION LANGUAGE P.S. 2212 5223

INCREMENT STATEMENT

SYNTAX:

<INCREMENT STATEMENT>::=

INCREMENT TRAN (<TRAN MODIFIER>)

<TRAN MJDIFIER>::=

TRANSMIT I RECEIVE

SEMANTICS:

The increment statement provides a means of changing the value of an EBCDIC encoded transmission number by 1. It is intended to be used with output transmission numbers in systems where the MCS does not maintain the numbers.

TRAN MODIFIER:

TRAN (TRANSMIT) - OUTPUT TRANSMISSION NUMBER

TRAN (RECEIVE) - INPUT TRANSMISSION NUMBER

Example: The output transmission number of the last message was "379". "INCREMENT TRAN (TRANSMIT)." will bump the value to "380" (in Hexadecimal notation: F3F8F0). The field will be set to character zeroes on overflow.

COMPANY CONFIDENTIAL B1700 NETWORK DEFINITION LANGUAGE P.S. 2212 5223

INITIALIZE STATEMENT

SYNTAX:

-----

<INITIA\_IZE STATEMENT>::=

INITIALIZE <ITEM LIST>

<ITEM LIST>::=

<ITEM> I <ITEM>, <ITEM LIST>

<ITEM>::=

TEXT

I TRAN (RECEIVE)

I TRAN (TRANSMIT)

1 TALLY [<TALLY INDEX]

I TOG [<TOG INDEX>]

I RETRY

### SEMANTICS:

"INITIALIZE TEXT" sets the input message pointer in the NC to the first syte of the input buffer (including the terminal header). It is done automatically by "INITIATE RECEIVE" and by a successful completion of autopoll.

"INITIA\_IZE TRAN (RECEIVE)" resets the station input transmission number to binary zeroes.

"INITIA\_IZE TRAN (TRANSMIT)" sets the station output transmission number from the output external message header if a message is attached, otherwise to character zeroes.

"INITIALIZE <TALLY/TOGGLE>" sets the listed FALLYS and TOGGLES from the internal 27-byte message header if there is one, else to zero.

"INITIA\_IZE RETRY" resets retry to its starting value (See <RETRY STATEMENT> in STATION section).

INITIATE STATEMENT

#### SYNTAX: \_\_\_\_\_

<INITIATE STATEMENT::=

<INITIATE ACTION>::=

<RECEIVE PART>::=

<RECEIVE LIST>::=

<RECEIVE ATTRIBUTE>::=

<RECEIVE BASIC ATTRIBUTE>::=

I TRANSLATE I PARITY

COMPANY CONFIDENTIAL **B1700 NETWORK DEFINITION LANGUAGE** P.S. 2212 5223

INITIATE <INITIATE ACTION>

- RECEIVE <RECEIVE PART> I TRANSMIT
- <EMPTY> I (<RECEIVE LIST>)
- <RECEIVE ATTRIBUTE> I <RECEIVE ATTRIBUTE>, <RECEIVE LIST>
- <RECEIVE BASIC ATTRIBUTE> I NO <RECEIVE BASIC ATTRIBUTE>
- CONTROL I TIMEOUT I EOT I CR

5-17

BURRDUGIS CORPORATION COMPUTER SYSTEMS GROUP SANTA BARBARA PLANT COMPANY CONFIDENTIAL B1700 NETWORK DEFINITION LANGUAGE P.S. 2212 5223

SEMANTICS:

The INITIATE RECEIVE form of the <INITIATE STATEMENT> commands the adapter (i.e. .LINE) to accept input.

INITIATE TRANSMIT sets the output message pointer to the first byte in the putput message buffer,

CONTROL implies that the data will be input into the line input CONTROL workarea as opposed to the input buffer.

TRANSLATE attribute causes hardware translation of data received.

TIMEDUT attribute enables the receive timeout timer.

EOT causes the adapter to treat EOT as a CONTROL character.

CR (teletype adapter only) causes the adapter to treat CR as a CONTROL character.

PARITY (teletype adapter only) causes parity checking of each character. Parity checking on other adapters will not be affected by this option.

DEFAULTS: TIMEOUT, TRANSLATE, EDT, NO CR, NO CONTROL, NO PARITY.

COMPANY CONFIDENTIAL B1700 NETWORK DEFINITION LANGUAGE P.S. 2212 5223

NUL\_ STATEMENT

SYNTAX:

<NULL STATEMENT>::=

#### <EMPTY>.

# SEMANTICS:

The NULL statement may be used in an IF or CASE where an executable statement is required but a NO-OP is desired. Example:

CASE TALLY[3]. IF TOG [3] THEN. % NULL ELSE INITIATE INPUT. . % NULL DO. <REQUEST STATEMENT LIST> END. END. END CASE.

Note that the case contains three executable statements, an IF, a NULL, and a DO. If TALLY [O] is equal to 1 entering the case, the NULL path is taken and the case is exited immediately. If TALLY [O] is equal to 0, the if path is taken. If the THEN branch is taken, this NULL also results in exit from the case.

COMPANY CONFIDENTIAL B1700 NETWORK DEFINITION LANGUAGE P.S. 2212 5223

RECEIVE STATEMENT

### SYNTAX:

<RECEIVE STATEMENT>::=

<ITEM LIST>::=

<ITEM>::=

RECEIVE <ITEM LIST>.

<ITEM> I <ITEM>, <ITEM LIST>

ADDRESS <ADDRESS QUALIFIER> I TEXT I <STRING> I <CONSTANT>

I TRAN <TRAN QUALIFIER>

<ADDRESS QUALIFIER>::=:`

(RECEIVE) I (TRANSMIT) I (STATION)

<TRAN QJALIFIER>::=

(RECEIVE) I (TRANSMIT) I <EMPTY>

### SEMANTICS:

The receive statement is used in input REQUESTs following an "INITIATE RECEIVE". Starting with the current setting of the input message pointer, each item in the <ITEM LIST> is tested against the corresponding field in the input message. If they do not agree, the appropriate <ERROR FLAG> is set. Items are as follows:

## ADDRESS

ADDRESS (RECEIVE)/ ADDRESS (TRANSMIT) refer to the strings specified in the station's <STATION ADDRESS STATEMENT> (See STATION Section). If the address in the input message does not agree with the specified address, "ADDERR" is set.

COMPANY CONFIDENTIAL B1700 NETWORK DEFINITION LANGUAGE P.S. 2212 5223

### ADDRESS (STATION)

The address field in the message will be compared against the receive addresses of all stations on the current line. If no match found, ADDERR is set. If a match is found, the station index is is reset to the matching station (n.b. This has serious implications REQUEST coding - all the variables that are station-specific for are now different. For instance, TALLY [0-2] and TOG [0-7]reference entirely different fields after a successful RECEIVE ADDRESS (STATION)). ADDRESS (STATION) provides the REQUEST writer with a means of implementing group poll, contention, and RJE line disciplines, since this is the only NDL language construct that permits a REQUEST to change station index at run time and respond to any of a set of stations which may have originated the current message.

TEXT

The input message pointer is set to the last character in the message, on the assumption that a terminating character follows. If more characters were received than specified in the station's <MAXINPJT STATEMENT>, ENDDFBUFFER is set. Note: A run error will result if RECEIVE TEXT is executed after INITIATE RECEIVE (CONTRD\_).

STRING, CONSTANT

FORMATERR is set if the corresponding characters don't agree.

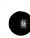

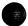

COMPANY CONFIDENTIAL B1700 NETWORK DEFINITION LANGUAGE P.S. 2212 5223

TRAN

TRAN (RECEIVE) / TRAN (TRANSMIT) refer to the transmission numbers of the last input/output message, respectively. If the characters in the input message are equal to the referenced last transmission number, TRANERR is set. Tran <EMPTY> is equivalent to TRAN(RECEIVE).

Example: If a certain terminal uses this input format = SOH, ADDRESS, TRANSMISSION NUMBER, STX, TEXT, ETX = then it may be checked with this receive series:

RECEIVE SOH, ADDRESS, STX, TEXT, ETX. IF FORMATERR THEN UNDO. RECEIVE ADDRESS (RECEIVE), TRAN (RECEIVE). IF ADDERR OR TRANERR THEN UNDO. RECEIVE STX, TEXT, ETX. IF FORMATERR OR ENDOFBUFFER THEN UNDO.

TERMINATE STATEMENT

SYNTAX:

<TERMINATE STATEMENT>::=

<TERMINATE OPTION>::=

COMPANY CONFIDENTIAL B1700 NETWORK DEFINITION LANGUAGE P.S. 2212 5223

TERMINATE < TERMINATE OPTION>.

DISCONNECT I ECHO I ERROR I INPUT I INPUT (RETURN) I INPUT (RETURN, NO BUFFER) I LOGICALICK I NOINPUT I OUTPUT I RELEASE STATION I OUTPUT (RETURN)

SEMANTICS:

TERMINATE is used to exit a REQUEST. Depending on the option selected, the TERMINATE may cause buffer allocation/deallocation, message queueing/dequeueing, changes in station status, and saving of the current REQUEST. If state is saved (See "RETURN" options) then the REQUEST can be restarted at the statement following the terminate. If state is not saved (all other options) then the terminate ends the REQUEST.

All REQJESTs must end with a non-state-saving terminate. If none is supplied, no syntax error will result. However, should control fall past the last statement in the REQUEST, the compiler automatically generates a TERMINATE ERROR at the end. BURROUGHS CORPORATION Computer systems group Santa Barbara plant COMPANY CONFIDENTIAL B1700 NETWORK DEFINITION LANGUAGE P.S. 2212 5223

TERMINATE OPTIONS:

#### DISCONNECT

----

Used in REQUESTs when the last I/O had an error indicating loss of connection such as loss of data set ready. A break I/O with the disconnect variant is issued. If stations are still enabled on the line, a new test/wait for ring is sent.

### INPUT

Used in receive REQUESTs to signal completion of an input line discipline. The result index is set to show successful input. The 27-byte message header is appended to the input text, and the input message is queued for the MCS/user program. Any output message still attached is assumed to have been successfully transmitted, so the output buffer is de-allocated. The line may now be used for other I/D. The REQUEST ends.

INPUT (RETURN)

Used to signal successful reception of a block (not the last) of input. As in "TERMINATE INPUT" the message is completed and queued. Another input buffer is allocated. No action is taken on attached output messages. Control is returned to the next REQUEST statement.

INPUT (RETURN, NO BUFFER)

Signals successful reception of an input message, but not completion of the line discipline. Input message is completed and queued. No new buffer is allocated. No action is taken on attached output messages. Flow of control returns immediately to the next statement in sequence. This option is intended to be used to overlap processing of an input message by the MCS/user program with acknowledgement of reception by the REQUEST.

COMPANY CONFIDENTIAL B1700 NETWORK DEFINITION LANGUAGE P.S. 2212 5223

ADDRESS (STATION)

The address field in the message will be compared against the receive addresses of all stations on the current line. If no match is found, ADDERR is set. If a match is found, the station index is reset to the matching station (n.b. This has serious implications for REQUEST coding - all the variables that are station-specific are now different. For instance, TALLY [0-2] and TDG [0-7] reference entirely different fields after a successful RECEIVE ADDRESS (STATION)). ADDRESS (STATION) provides the REQUEST writer with a means of implementing group poll, contention, and RJE line disciplines, since this is the only NDL language construct that permits a REQUEST to change station index at run time and respond to any of a set of stations which may have originated the current message.

## TEXT

The input message pointer is set to the last character in the message, on the assumption that a terminating character follows. If more characters were received than specified in the station's <MAXINPJT STATEMENT>, ENDDFBUFFER is set. Note: A run error will result if RECEIVE TEXT is executed after INITIATE RECEIVE (CONTRD\_).

STRING, CONSTANT

FORMATERR is set if the corresponding characters don't agree.

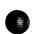

COMPANY CONFIDENTIAL B1700 NETWORK DEFINITION LANGUAGE P.S. 2212 5223

### LOGICALACK

The input REQUEST is interrupted but not ended and the input message queued. If LOGICALACK is true for this station and an MCS present, the input message will be queued for the MCS; otherwise the input message is queued for the user program and the REQUEST continues.

LOGICALACK is a method of verifying receipt of messages through an MCS. The Network Controller will not restart if an error is detected as indicated by the message result:

1. INVALID LSN IN RESPONSE

- 2. LINE NOT WAITING FOR RESPONSE
- 3. INCORRECT LSN IN RESPONSE

OUTPUT

Successful completion of an output line discipline. A completion message is queued for the MCS if required. Dutput buffer and any attached input buffer are de-allocated. The REQUEST ends.

# OUTPUT (RETURN)

Signals successful transmission of a block of output, but not completion of the line discipline. The old output buffer is de-allocated, but no action is taken on any attached input buffer. The state of the REQUEST is saved, and the line CONTROL is entered ( LINE(CONTROL KEY)=4). The CONTROL must restart the REQUEST with a "CONTINUE". When the REQUEST is restarted, it begins to execute the statement following "TERMINATE OUTPUT (RETURN)". The REQUEST should test the value of "OUTPUTATTACHED" to determine if another output message has been attached before trying to transmit.

COMPANY CONFIDENTIAL B1700 NETWORK DEFINITION LANGUAGE P.S. 2212 5223

ECHO

This option is supplied for writing REQUESTs for the initial shakedown of an NDL datacomm system. Instead of putting an input message in the MCS queue, "TERMINATE ECHO" puts the message in the station's output queue, so the station's output REQUEST can echo it back. The input REQUEST is ended.

#### ERROR

----

Used to inform the NC of an unsuccessful attempt to transmit or receive. An error message is queued for the MCS or user program. If an MCS is present the station is marked down. Attached input buffers are released, while attached output messages are re=queued.

### NOINPUT

Signals an unsuccessful attempt to receive input, but without errors (receiving an EOT, for example, ending a conversational line discipline). The input buffer is de-allocated, and any output message is re-queued for an output REQUEST. State is lost. "TERMINATE NOINPUT" may be used in a transmit REQUEST just to re-queue the output message, perhaps to broadcast a message to more than one station.

RELEASE STATION

Releases a station not physically present on one line, making it available to other lines in the line group. TERMINATE RELEASE STATION clears the station table entry STATION(LINE) to zero.

COMPANY CONFIDENTIAL B1700 NETWORK DEFINITION LANGUAGE P.S. 2212 5223

| TERMINATE OPTIONS           |                        |                         |                                        |                                      |
|-----------------------------|------------------------|-------------------------|----------------------------------------|--------------------------------------|
| OPTION                      | INPUT<br>MESSAGE       | OUTPUT<br>MESSAGE       | STATE OF<br>REQUEST                    | TYPE REQUEST                         |
| DISCONNECT                  | LOST                   | LOST                    | LOST                                   | ALL                                  |
| ECHO                        | QUEUED FOR<br>TRANSMIT | NO ACTION               | LOST                                   | DEBUGGING                            |
| ERRDR                       | LOST                   | RE-QUEUED               | LOST                                   | RECEIVE, TRANSMIT,<br>CONVERSATIONAL |
| INPUT                       | QUEUED                 | LOST                    | LOST                                   | RECEIVE OR<br>CONVERSATIONAL         |
| INPUT(RETURN)               | QUEUED                 | NO ACTION               | SAVED<br>(IMMEDIATE<br>RETURN)         | CONVERSATIONAL OR<br>BLOCK RECEIVE   |
| LOGICALACK                  | QUEUED                 | LOST                    | SAVED                                  | RECEIVE                              |
| ΟυΤΡυτ                      | LOST                   | LOST                    | LOST                                   | TRANSMIT OR<br>Conversational        |
| OUTPUT(RETURN)              | NO ACTION              | LOST                    | SAVED<br>(CONTROL<br>MUST<br>CONTINUE) | CONVERSATIONAL OR<br>BLOCK TRANSMIT  |
| RELEASE STATION             | LOST                   | QUEUED                  | LOST                                   | RECEIVE, TRANSMIT                    |
| INPUT(RETURN,<br>NO BUFFER) | QUEUED                 | NO ACTION               | SAVED<br>(IMMEDIATE<br>RETURN)         | RECEIVE                              |
| NOINPUT                     | LOST                   | RE-QUEUED<br>IF NECESS. | LOST                                   | RECEIVE, TRANSMIT                    |

5-26

TRANSMIT STATEMENT

SYNTAX:

<TRANSMIT STATEMENT>::=

<ADDRESS QUALIFIER>::=

<TRAN QJALIFIER>::=

#### <ITEM LIST>::=

<ITEM>::=

COMPANY CONFIDENTIAL B1700 NETWORK DEFINITION LANGUAGE P.S. 2212 5223

TRANSMIT <ITEM LIST>.

<ITEM> I <ITEM>, <ITEM LIST>

ADDRESS <ADDRESS QUALIFIER> I TEXT I <STRING> I <CONSTANT IDENTIFIER> I TRAN <TRAN QUALIFIER> I CHAR I CHARACTER

(RECEIVE) I (TRANSMIT)

(MESSAGE) | (RECEIVE) | (TRANSMIT) | <EMPTY>

#### 5-28

BURROUGHS CORPORATION COMPUTER SYSTEMS GROUP SANTA BARBARA PLANT

COMPANY CONFIDENTIAL B1700 NETWORK DEFINITION LANGUAGE P.S. 2212 5223

# SEMANTICS:

The <TRANSMIT STATEMENT> is used for output to a station. <ITEMS> are concatenated until the <ITEM LIST> is exhausted. <ITEMS> from subsequent <TRANSMIT STATEMENT>s are added to the concatenation until a "FINISH TRANSMIT" statement is executed, at which time the entire string is actually sent to the station.

TRAN (RECEIVE)/ TRAN (TRANSMIT) - Transmission number in the station table.

TRAN <EMPTY> - Equivalent to TRAN(TRANSMIT)

TRAN<EMPTY> -

Transmission number from 27-byte message header

ADDRESS(RECEIVE)/ ADDRESS(TRANSMIT) -

Address from station table.

CHAR/CHARACTER -

Character register.

<CONSTANT IDENTIFER> -/<STRING> -

Loads the specified characters.

COMPANY CONFIDENTIAL B1700 NETWORK DEFINITION LANGUAGE P.S. 2212 5223

JNDO STATEMENT

SYNTAX:

<UNDO STATEMENT>::=

UNDO <DO OPTION>.

<DO 0PTION>::=

<EMPTY>
< <DO IDENTIFIER>

SEMANTICS:

The UNDO statement is used to exit a DO-GROUP. Upon execution of an UNDO, control transfers to the statement following the do-group's "END".

DO OPTION:

"UNDO." Transfers control out of the innermost DO-GROUP in which the statement appears.

"UNDO <IDENTIFIER>." Transfers control out of the DO-GROUP with the same identifier.

EXAMPLE:

```
DO OUTER.
DO.
IF TOGIOJ THEN UNDO. % EXITS UN-NAMED DO
DO INNER.
IF TOGIIJ THEN UNDO. % EXITS "INNER"
UNDO OUTER. % EXITS "OUTER"
END INNER
END.
```

END DUTER.

CONTROL SECTION

SYNTAX:

<CONTROL SECTION>::=

<CONTROL LIST>::=

<CONTROL>::=

<CONTROL STATEMENT LIST>::=

<CONTROL IDENTIFIER>::=

<CONTRO\_ STATEMENT>::=

COMPANY CONFIDENTIAL B1700 NETWORK DEFINITION LANGUAGE P.S. 2212 5223

<CONTROL LIST>

CONTROL <CONTROL IDENTIFIER>: <CONTROL STATEMENT LIST>

<CONTROL STATEMENT>
I <CONTROL STATEMENT>
<CONTROL STATEMENT LIST>

<IDENTIFIER>

<ASSIGNMENT STATEMENT>
I <CASE STATEMENT>
I <CONTINUE STATEMENT>
I <DISPLAY STATEMENT>
I <DO STATEMENT>
I <IF STATEMENT>
I <IF STATEMENT>
I <CONTROL INITATE STATEMENT>
I <NULL STATEMENT>
I <POLL STATEMENT>
I <UNDO STATEMENT>

## SEMANTICS:

Each line in an NDL system must have a CONTROL associated with it by means of the <LINE CONTROL STATEMENT> in the line section. The user-written CONTROL is invoked by the NC when it is necessary to decide which of a set of contending I/O functions gets the use of the line. The duties of a CONTROL are

1. Creation of poll list, if any.

COMPANY CONFIDENTIAL B1700 NETWORK DEFINITION LANGUAGE P.S. 2212 5223

6-2

- 2. Choosing a station on the line by testing system variables (LINE (CONTROL KEY), STATION (QUEUED), FREQUENCY, "STATION", etc.) or by polling.
- 3. Initiation or restarting of the REQUEST for the chosen station.

REQUESTs are treated as I/O subroutines by CONTROLS. It is the CONTROL that decides when and for which station a given REQUEST is to be executed. The REQUEST is invoked by the <CONTROL INITIATE STATEMENT>.

Unlike REQUESTs, CONTROLS may never save state and suspend themselves. CONTROLS are always entered at the first instruction and run until they execute an <INITIATE STATEMENT> or a <CONTINUE STATEMENT>, whereupon the CONTROL is terminated in favor of the NC or the appropriate REQUEST.

The first thing a CONTROL should do is determine the state of the line by checking the value of LINE(CONTROL KEY). (See SYSTEM STATUS VARIABLES for the meaning of the different values). Certain values of this item limit the range of action of the CONTROL or force the CONTROL to take one course of action.

Six CONTROL statements (ASSIGNMENT, CASE, DO, IF, NULL, UNDO) are virtually identical to the corresponding REQUEST statements. The <CONTROL INITIATE STATEMENT> however serves an entirely different purpose from the <INITIATE STATEMENT> in the REQUEST section. BURROUGHS CORPORATION Computer systems group Santa barbara plant

COMPANY CONFIDENTIAL B1700 NETWORK DEFINITION LANGUAGE P.S. 2212 5223

ASSIGNMENT STATEMENT

SYNTAX:

<ASSIGNMENT STATEMENT>::=

<CONTROL ASSIGNABLE VARIABLE>
<ASSIGNER> <EXPRESSION>.

<CONTRO\_ ASSIGNABLE
VARIABLE>::=

(SEE VARIABLES)

SEMANTICS:

------

Used to change the value of a system variable. The variable to be assigned, as well as any variables appearing in the expression, must be referenceable in CONTROLS. Example:

STATION:= STATION + 1.

CASE STATEMENT

-----

SYNTAX:

<CASE STATEMENT>::=

CASE<EXPRESSION>. <CONTROL STATEMENT LIST> END CASE.

<CONTRO\_ STATEMENT LIST>::=

<CONTROL STATEMENT>
I <CONTROL STATEMENT>
<CONTROL STATEMENT LIST>

SEMANTICS:

Same as case in the REQUEST section.

BURRDUGIS CORPORATION Computer systems group Santa Barbara plant COMPANY CONFIDENTIAL B1700 NETWORK DEFINITION LANGUAGE P.S. 2212 5223

CONTINUE STATEMENT

SYNTAX:

<CONTINJE STATEMENT>::=

CONTINUE.

SEMANTICS:

The <CONTINUE STATEMENT> is used in conjunction with the "TERMINATE DUTPUT (RETURN)" statement in the REQUEST section. It returns control to the instruction following the previous "TERMINATE DUTPUT(RETURN)" statement in the REQUEST section.

DISPLAY STATEMENT

Same as display statement in REQUEST section.

COMPANY CONFIDENTIAL B1700 NETWORK DEFINITION LANGUAGE P.S. 2212 5223

DO STATEMENT

SYNTAX:

<DD STATEMENT>::=

<DO HEAD> <CONTROL STATEMENT LIST> <END PART>

END <DO IDENTIFIER PART>.

<DO HEA>>::=

DO<DO IDENTIFIER PART> <FOREVER PART>.

<END PART>::=

<DO IDENTIFIER PART>::=

<FOREVER PART>::=

<EMPTY> I FOREVER

I <IDENTIFIER>

EMPTY>

SEMANTICS:

Same as REQUEST section <DO STATEMENT>.

COMPANY CONFIDENTIAL B1700 NETWORK DEFINITION LANGUAGE P.S. 2212 5223

IF STATEMENT

## SYNTAX:

<IF STATEMENT>::=

IF<EXPRESSION> THEN <CONTROL STATEMENT> <ELSE PART>

<ELSE PART>: =

ELSE <CONTROL STATEMENT> I <EMPTY>

#### SEMANTICS:

\_\_\_\_\_

Same as REQUEST section <IF STATEMENT>.

NOTE: Variables in the <EXPRESSION> must be CONTROL-referenceable.

COMPANY CONFIDENTIAL B1700 NETWORK DEFINITION LANGUAGE P.S. 2212 5223

## CONTROL INITIATE STATEMENT

SYNTAX:

<CONTROL INITIATE STATEMENT>::=

<INITIATE OPTION>::=

INITIATE <INITIATE OPTION>

AUTOPOLL < AUTOPOLL SLAVE ADDRESS>

<I-O OPTION>
I <AUTOPOLL OPTION>
I <IDLE OPTION>
I <CANCEL OPTION>
I <DISCONNECT OPTION>

<I-O OPTION>::=

INPUT I OUTPUT I INPUTOUTPUT I OUTPUTINPUT I INPUT(NO BUFFER) I OUTPUT(NO BUFFER)

<AUTOPOLL OPTION>::=
<AUTOPOLL SLAVE ADDRESS>::=
1

(<INTEGER>) I <EMPTY>

IDLE

CANCEL

<IDLE OPTION>::=

<CANCEL OPTION>::=

<DISCONNECT OPTION>::=

DISCONNECT

COMPANY CONFIDENTIAL B1700 NETWORK DEFINITION LANGUAGE P.S. 2212 5223

### SEMANTICS:

en de Naciona INITIATE is a statement that (1) ends the CONTROL, and (2) depending on the option, either starts an I/O REQUEST, cancels an I/O in progress, starts hardware autopoll, or idles the line. The initiate option executed must be appropriate to the current line and current station status. For instance "INITIATE OUTPUT" if there is no message queued for the current station will cause a fatal run-error. It is the NDL programmer's responsibility to either test all relevant conditions before executing an initiate, or to structure his NDL program so that the INITIATE cannot be inappropriate. See following for requirements of each option.

COMPANY CONFIDENTIAL B1700 NETWORK DEFINITION LANGUAGE P.S. 2212 5223

I-O OPTION:

All I-O option variants begin a REQUEST. Which REQUEST is chosen depends on the variant and the station's <TERMINAL REQUEST STATEMENT> as defined in the terminal section.

INITIATE INPUT starts the input REQUEST, attaches an input buffer and sets INPUTATTACHED to true. The station must be valid, ready, enabled, and STATION (MYUSE) must allow input (See <MYUSE STATEMENT> in the station section). Example:

> IF STATION(VALID) AND STATION(READY) AND STATION (ENABLED) AND (STATION(MYUSE) NE 2) THEN INITIATE INPUT.

INITIATE INPUT(NO BUFFER) also starts the input REQUEST, but no input buffer is attached. To get an input buffer later, the REQUEST must execute a TERMINATE INPUT(RETURN). Same requirements as "INITIATE INPUT".

INITIATE OUTPUT starts the output REQUEST, attaches an output message, and sets OUTPUTATTACHED to true. The current station must be valid, ready, queued, and STATION(MYUSE) must permit output.

INITIATE OUTPUT(NO BUFFER) is just like INITIATE OUTPUT, but no message is attached, even though one must be queued for output in order to execute this initiate. To get the message while running, the REQJEST must execute a TERMINATE OUTPUT(RETURN).

INITIATE INPUTOUTPUT starts the input REQUEST, while INITIATE OUTPUTINPUT starts the output REQUEST. Otherwise they have the same effect - both get an input buffer and an output message, and both set INPUTATTACHED and OUTPUTATTACHED true. The station must be enabled, valid, ready and queued, and STATION(MYUSE) must equal 3 (I/O). These initiates are used to start conversational line disciplines.

COMPANY CONFIDENTIAL B1700 NETWORK DEFINITION LANGUAGE P.S. 2212 5223

AUTOPOLL OPTION:

This initiate takes the poll string built by means of the <POLL STATEMENT> and fires an I/O starting recirculating polling ("AUTOPOLL"). Polling continues automatically until a message is received or an error occurs. Then "STATION" is set to the proper value and the input REQUEST is entered, as if an "INITIATE INPUT" had been excuted. The REQUEST should check for I/O exception. Re-initiating autopoll causes polling to pick up where it left off. The poll string need only be re-built to add or delete a station.

<AUTDPOLL SLAVE ADDRESS> is required only when the station may reply
with address different from the polled address, as in controller =
slave station configurations. The integer specifies the position of
the first character of the slave station address in the message
received. Note==the characters in the message are numbered from 1,
so if the address began in the third character of the message, the
integer should equal "3".

IDLE OPTION:

The line is put in a state of semi-permanent rest. It is marked not busy bit left ready. While idle, the line CONTROL will not be entered, so the line will not respond to stations attempting input, and any messages that were queued for output on the line at the time it was idled will not be transmitted. This command might be used to ease the load on the system by deactivating a line on which no traffic is expected. Initiate idle terminates the CONTROL (it is reentered from the top). The line can be reactivated by 3 events:

1. An MCS "CHANGE" command to the NC.

- 2. A file open by a user program involving a station on this line, if no MCS is present
- 3. An output message is queued for a station on this line, and this station has no other messages queued.

COMPANY CONFIDENTIAL B1700 NETWORK DEFINITION LANGUAGE P.S. 2212 5223

CANCEL OPTION:

Halts the read I/O that is presently in progress on this line. Since a line can only perform one task at a time, the line CONTROL is not normally entered while an I/O is in progress. An exception occurs when

- The line is performing a read that can go on indefinitely (autopoll, read with no timeout), and
- 2. The line has no output messages queued, and
- 3. A message is now queued for output, in contention with the on-going read.

The CONTROL is entered with LINE (CONTROL KEY) equal to 2, giving it an opportunity to stop the read with an "INITIATE CANCEL". After cancelling the read, the NC will rementer the CONTROL with LINE (CONTROL KEY) equal to 0.

DISCONNECT OPTION:

Shuts down a line, releases associated stations, and hangs up. Used when all stations no longer require service (not enabled, timing out, not performing output, etc.).

NULL STATEMENT

Same as null statement in the REQUEST section.

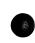

COMPANY CONFIDENTIAL B1700 NETWORK DEFINITION LANGUAGE P.S. 2212 5223

POLL STATEMENT

SYNTAX:

<POLL STATEMENT>::=

<POLL ELEMENT LIST>::=

<POLL ELEMENT>::=

<CONSTANT IDENTIFIER>
I <STRING>

<POLL ELEMENT>

POLL < POLL ELEMENT LIST>.

I <POLL ELEMENT>, <POLL ELEMENT LIST>

<ADDRESS>::=

ADDRESS 1 ADDRESS(TRANSMIT)

I <ADDRESS>

SEMANTICS

Used to create a poll string prior to initiating autopoll (See AUTOPOL\_ option of <CONTROL INITIATE STATEMENT>). The line CONTROL should cycle through the stations on the line, executing POLL once for each station to go in the poll string. A <POLL ELEMENT LIST> must contain exactly one occurrence of <ADDRESS>. ADDRESS and ADDRESS(TRANSMIT) are equivalent in the poll statement. The poll list should be rebuilt when LINE (CONTROL KEY)= 1 (See VARIABLES, LINE(CONTROL KEY)).

**RESTRICTIONS:** 

- 1. Every <POLL ELEMENT LIST> entered in the same poll string must have the same total length.
- 2. Maximum length of a <POLL ELEMENT LIST> is 15 characters.
- 3. The total length of the poll string should not exceed the length specified in the <AUTOPOLL SIZE STATEMENT> in the line section. If it is exceeded, ENDOFBUFFER is set true.

COMPANY CONFIDENTIAL B1700 NETWORK DEFINITION LANGUAGE P.S. 2212 5223

- 4. The <POLL STATEMENT> should be executed only for stations that are ready, valid, and enabled, and myuse must permit input.
- 5. Group poll: If the system includes controller-slave stations (TU910 - TU510, for example), STATION (TYPE) should be checked to avoid polling slave stations.

EXAMPLE:

STATION := 1. DO FOREVER; IF STATION (VALID) AND STATION (READY) AND STATION (ENABLED) AND (STATION(MYUSE) NE 2) AND (STATION(TYPE)NE 1) THEN POLL EOT, ADDRESS,POL, 4"2E". IF ENDOFBUFFER THEN UNDO. IF STATION EQ MAXSTATIONS THEN UNDO, STATION:= STATION + 1.

END.

BURROUGHS CORPORATION Computer systems group Santa barbara plant COMPANY CONFIDENTIAL B1700 NETWORK DEFINITION LANGUAGE P.S. 2212 5223

UNDO STATEMENT

SYNTAX:

<UNDD STATEMENT>::=

UNDO <DO OPTION>.

<DO OPTION>::=

<DD IDENTIFIER>
I <EMPTY</pre>

SEMANTICS:

Same as undo in REQUEST section.

COMPANY CONFIDENTIAL B1700 NETWORK DEFINITION LANGUAGE P.S. 2212 5223

TERMINA\_ SECTION

### SYNTAX:

<TERMINAL SECTION>::=

<TERMINAL LIST>::=

<TERMINAL LIST>

<TERMINAL DEFINITION>

I <TERMINAL DEFINITION> <TERMINAL LIST> I <TERMINAL DEFAULT DEFINITION> <TERMINAL

LIST>

<TERMINAL DEFINITION>::=

<TERMINAL DEFAULT> DEFINITION>::=

<TERMINAL ATTRIBUTE LIST::=

<TERMINAL ATTRIBUTE STATEMENT>::= TERMINAL <TERMINAL IDENTIFIER>:

<TERMINAL ATTRIBUTE LIST>

TERMINAL DEFAULT <TERMINAL IDENTIFIER>: <TERMINAL ATTRIBUTE LIST>

<TERMINAL ATTRIBUTE STATEMENT>.
I <TERMINAL ATTRIBUTE STATEMENT>.
<TERMINAL ATTRIBUTE LIST>

<HEADER SIZE STATEMENT>
I <MAXINPUT STATEMENT>
I <TERMINAL ADDRESS STATEMENT>
I <TERMINAL DEFAULT STATEMENT>
I <TERMINAL DIAGNOSTIC REQUEST STATEMENT>
I <TERMINAL REQUEST STATEMENT>
I <TERMINAL TYPE STATEMENT>
I <TRANSMISSION NUMBER STATEMENT>

#### <TERMINAL IDENTIFIER>::=

<TERMINAL DEFAULT IDENTIFIER>::=

<IDENTIFIER>

<IDENTIFIER>

COMPANY CONFIDENTIAL B1700 NETWORK DEFINITION LANGUAGE P.S. 2212 5223

**RESTRICTIONS:** 

- At least one <TERMINAL DEFINITION> must appear in the <TERMINAL SECTION>.
- 2. A <TERMINAL DEFAULT DEFINITION> must predede any reference to it in a <TERMINAL DEFAULT STATEMENT>.
- 3. The <TERMINAL DEFAULT STATEMENT> may appear in a <TERMINAL DEFINITION> but not in a <TERMINAL DEFAULT DEFINITION> (defaults may not be nested).

SEMANTICS:

The terminal section contains descriptions of every different type of remote device connected to the user's datacomm system. For example, if the system consists of TC=500's and TD=700's, two terminal definitions are required in the terminal section, one for the TC=500 and one for the TD=700. This section is linked to the rest of the NDL program as follows: Terminals are associated with REQUESTS by the <TERMINAL REQUEST STATEMENT> and the <TERMINAL DIAGNOSTIC REQUEST STATEMENT>. A station is associated with a terminal definition by the <TERMINAL STATEMENT> in the STATION section.

COMPANY CONFIDENTIAL B1700 NETWORK DEFINITION LANGUAGE P.S. 2212 5223

### ATTRIBUTE STATEMENTS:

Only the <TERMINAL REQUEST STATEMENT> and the <MAXINPUT STATEMENT> are absolutely required in every <TERMINAL DEFINITION>. Compiler warnings will be printed if the terminal address, reader size, type, and transmission number statements are omitted.

### TERMINAL DEFAULT DEFINITIONS:

For terminals which have several common attributes, the common attributes can be grouped in a <TERMINAL DEFAULT DEFINITION>. The remaining attributes can be listed explicitly under each individual <TERMINAL DEFINITION>, and a <TERMINAL DEFAULT STATEMENT> will complete the definition.

COMPANY CONFIDENTIAL B1700 NETWORK DEFINITION LANGUAGE P.S. 2212 5223

TERMINAL DEFAULT STATEMENT

SYNTAX:

<TERMINAL DEFAULT STATEMENT>::=

DEFAULT = <TERMINAL DEFAULT IDENTIFIER>

SEMANTICS

This statement specifies the identifier of a preceding <TERMINAL DEFAULT DEFINITION>. The attributes in the default are added to the explicit attributes contained in the <TERMINAL DEFINITION> in which this statement appears.

**RESTRICTIONS:** 

- If a default attribute conflicts with an explicit attribute in the same terminal definition, the explicit attribute is given precedence.
- This statement cannot appear in a <TERMINAL DEFAULT DEFINITION>.

DEFAULT

COMPANY CONFIDENTIAL B1700 NETWORK DEFINITION LANGUAGE P.S. 2212 5223

EXAMPLE:

Assume terminals A1, A2, and A3 have the same attributes. A <TERMINAL DEFAULT STATEMENT> could be used as illustrated below to simplify the coding of the descriptions of these 3 terminals.

> TERMINAL DEFAULT A123DFLT: REQUEST = TWXREAD:RECEIVE, TWXWRITE:TRANSMIT. = 72. MAXINPUT ADDRESS = NULL. TERMINAL A1: DEFAULT = A123DFLT. MAXINPUT = 95. TERMINAL A2: DEFAULT = A123DFLT. ADDRESS . = 2 TERMINAL A3:

> > = A123DFLT.

BURROUGIS CORPORATION Computer systems group Santa Barbara plant COMPANY CONFIDENTIAL B1700 NETWORK DEFINITION LANGUAGE P.S. 2212 5223

TERMINAL ADDRESS STATEMENT

## SYNTAX:

<TERMINAL ADDRESS STATEMENT>::=

ADDRESS = <RECEIVE ADDRESS> <TRANSMIT ADDRESS PART> 1 ADDRESS = NULL

<ADDRESS SIZE>

<ADDRESS SIZE>

1 1 2 1 3

<TRANSMIT ADDRESS PART>::= <TRANSMIT ADDRESS> 1<EMPTY>

<TRANSMIT ADDRESS>::=

<RECEIVE ADDRESS>::=

<ADDRESS SIZE>::=

SEMANTICS:

U

The <TERMINAL ADDRESS STATEMENT> specifies the number of characters which are used to address a station associated with a terminal. An empty <TRANSMIT ADDRESS PART> implies the transmit address is of the same length as the receive address. A non-empty <TRANSMIT PART> indicates that the transmit address may be non-identical to the receive address. If this statement is omitted, both address lengths are assumed to be zero.

7-7

BURROUGHS CORPORATION COMPUTER SYSTEMS GROUP SANTA BARBARA PLANT COMPANY CONFIDENTIAL B1700 NETWORK DEFINITION LANGUAGE P.S. 2212 5223

MAXINPUT STATEMENT

SYNTAX:

<MAXINPJT STATEMENT>::= MAXINPUT = <INTEGER>

SEMANTICS:

The <MAXINPUT STATEMENT> applies only to inputs from the terminal and defines the maximum size (in characters) of an input message. The <INTEGER> must be less than 4096. This statement is required in all terminal definitions. 27 bytes for the header and 5 bytes for the trailer are added to the maximput size to determine the input buffer length.

COMPANY CONFIDENTIAL B1700 NETWORK DEFINITION LANGUAGE P.S. 2212 5223

HEADER SIZE STATEMENT

SYNTAX:

<HEADER SIZE STATEMENT>::= HEADER = <INTEGER>

SEMANTICS

The <HEADER SIZE STATEMENT> defines the expected size of the text header (i.e. SOH---STX) on input from this terminal. The <INTEGER> must be less than or equal to 27. Size is assumed to be zero if this statement is omitted. BURRDUGIS CORPORATION Computer systems group Santa Barbara plant COMPANY CONFIDENTIAL B1700 NETWORK DEFINITION LANGUAGE P.S. 2212 5223

TERMINAL REQUEST STATEMENT

SYNTAX:

<TERMINAL REQUEST STATEMENT>::=

**REQUEST = <REQUEST SPECIFIER LIST>** 

<REQUEST SPECIFIER LIST>::=

<INPUT SPECIFIER>
I <OUTPUT SPECIFIER>
I <INPUT SPECIFIER>, <OUTPUT SPECIFIER>
I <OUTPUT SPECIFIER>, <INPUT SPECIFIER>

<INPUT SPECIFIER>::=

<OUTPUT SPECIFIER>::=

<REQUEST IDENTIFIER>: RECEIVE

<REQUEST IDENTIFIER>: TRANSMIT

SEMANTICS:

This required statement links the terminal with one of two line disciplines (REQUESTS). When input is to be received from a station, the station's terminal-table entry is checked and the REQUEST identified in the <INPUT SPECIFIER> is called. Similarly on output, the REQUEST from the <OUTPUT SPECIFIER> is called.

The <REQUEST LIST> may specify either the input REQUEST or the output REQUEST, or both. The same REQUEST can be used for both input and output. For example:

REQUEST = IOTTY33:RECEIVE, IOTTY33:TRANSMIT.

COMPANY CONFIDENTIAL B1700 NETWORK DEFINITION LANGUAGE P.S. 2212 5223

TRANSMISSION NUMBER STATEMENT

SYNTAX:

<TRANSMISSION NUMBER STATEMENT>::=

TRANSMISSION = <TRANSMISSON NUMBER>

<TRANSMISSION NUMBER>::= 0 | 1 | 2 | 3 | NULL

SEMANTICS:

The <TRANSMISSION NUMBER STATEMENT> specifies the length of the transmission number. The number zero and NULL are equivalent and specify that no transmission number will be used. A non-NULL transmission number must be specified if the item "TRAN" is mentioned in a REQUEST of the terminal.

TERMINAL DIAGNOSTIC REQUEST STATEMENT

SYNTAX

<TERMINAL DIAGNOSTIC REQUEST STATEMENT>::=

DIAGNOSTIC = <REQUEST SPECIFIER LIST>

SEMANTICS:

This optional statement specifies an alternate REQUEST that can be used for diagnostic reasons. A "DCWRITE" from the MCS is required to initiate the diagnostic REQUESTs. BURROUGHS CORPORATION Computer systems group Santa Barbara plant COMPANY CONFIDENTIAL B1700 NETWORK DEFINITION LANGUAGE P.S. 2212 5223

TERMINAL TYPE STATEMENT

SYNTAX:

<TERMINAL TYPE STATEMENT>::= TYPE = <TYPE NUMBER>

<TYPE NJMBER>::=

<INTEGER>

SEMANTICS:

On input messages, an eight-bit field in the message header is automatically set to the terminal type specified for this current station. The value of <TYPE NUMBER> must be less than 64. The following hardware terminal types are recommended.

| 1   | =   | TC500           |
|-----|-----|-----------------|
| 2   | =   | CONRAC (WIDE)   |
| 3   | =   | RT2000          |
| 4   | =   | TOUCH TONE      |
| 5   | =   | TU300           |
| 6   | =   | TC3500          |
| .7  | =   | DC140           |
| 8   | =   | TC4000          |
| 9   | =   | TC5100          |
| 10  | =   | TT102           |
| 11  | = ' | 10700           |
| 12  | =   | CONRAC (NARROW) |
| 13  | = . | DC110           |
| 1.4 | =   | TELETYPE        |
| 15  | =   | TU400           |
| 21  | =   | TC1700          |
| 22  | =   | BIDS            |
| 25  | =   | TU500           |
| 32  | =   | TD700           |
| 35  | = ' | TU700           |
| 42  | =   | TD800           |
| 45  | =   | TU800           |
| 62  | =   | B1700           |
| 63  | =   | 86700           |
|     |     |                 |

COMPANY CONFIDENTIAL B1700 NETWORK DEFINITION LANGUAGE P.S. 2212 5223

The user, however, has the option of assigning any hardware type and this will be passed in the message header. If this statement does not appear in a terminal definition, a compiler warning will be printed and type will be assumed zero.

COMPANY CONFIDENTIAL B1700 NETWORK DEFINITION LANGUAGE P.S. 2212 5223

STATION SECTION

SYNTAX:

<STATION SECTION>::= <STATION LIST::=

<STATION DEFINITION>::=

<STATION DEFAULT
DEFINITION>::=

<STATION ATTRIBUTE LIST>::=

# <STATION ATTRIBUTE STATEMENT>::=

<station DEFINITION>

**<STATION LIST>** 

I <STATION DEFINITION> <STATION LIST>

I <STATION DEFAULT DEFINITION> <STATION LIST>

STATION <STATION IDENTIFIER>: <STATION ATTRIBUTE LIST>

STATION DEFAULT <STATION DEFAULT IDENTIFIER>: <STATION ATTRIBUTE LIST>

<CONTROLLER STATEMENT>
I <FREQUENCY STATEMENT>
I <LOGICALACK STATEMENT>
I <MCSQUEUE STATEMENT>
I <MYUSE STATEMENT>
I <RETRY STATEMENT>
I <STATION ADDRESS STATEMENT>
I <STATION DEFAULT STATEMENT>
I <STATION TERMINAL STATEMENT>

#### <STATION IDENTIFIER>::=

<STATION DEFAULT
IDENTIFIER>::=

<IDENTIFIER>

<IDENTIFIER>

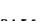

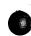

ſ

8-2

BURRDUGIS CORPORATION COMPUTER SYSTEMS GROUP SANTA BARBARA PLANT COMPANY CONFIDENTIAL B1700 NETWORK DEFINITION LANGUAGE P.S. 2212 5223

#### RESTRICTIONS:

- At least one <STATION DEFINITION> must appear in the <STATION SECTION>.
- 2. A <STATION DEFAULT DEFINITION> must precede any reference to it in a <STATION DEFAULT STATEMENT>.
- 3. The <STATION DEFAULT STATEMENT> may appear in a <STATION DEFINITION> but not in a <STATION DEFAULT DEFINITION> (no nested defaults).

### SEMANTICS:

Each individual remote device in an NDL system must be defined in the station section. As in the terminal section, default definitions are provided as a coding aid.

COMPANY CONFIDENTIAL **B1700 NETWORK DEFINITION LANGUAGE** P.S. 2212 5223

CONTROLLER STATEMENT

SYNTAX: ----

<controller statement>::= controller = <station controller</pre> TYPE>

<station controller type>::= true

I FALSE I <STATION IDENTIFIER>

SEMANTICS:

The statement is only required for stations that are part of a CONTROLLER SLAVE station configuration, like TU910 - TU510's. The <CONTROLLER STATEMENT> makes it possible to use group polling in the line CONTROL (See <POLL STATEMENT>). A station's CONTROLLER status can be accessed at run-time by using the variable STATION(TYPE).

CONTROLLER TYPE MEANING ------

**T**RJE

FALSE

This station is a regular remote device. This is the default value.

This station is a controller, like TU910.

<STATION IDENTIFIER>

This station is a slave, like a TU510, and <STATION IDENTIFIER> is its controller. <STATION IDENTIFIER> must refer to a preceding station definition.

8-4

BURROUGHS CORPORATION COMPUTER SYSTEMS GROUP SANTA BARBARA PLANT COMPANY CONFIDENTIAL B1700 NETWORK DEFINITION LANGUAGE P.S. 2212 5223

FREQUENCY STATEMENT

SYNTAX:

<FREQUENCY STATEMENT>::=

FREQUENCY = <ID FREQUENCY>

<IO FREQUENCY>::=

<INTEGER>,<INTEGER> | <INTEGER>

SEMANTICS:

The <FREQUENCY STATEMENT> specifies a priority for input and output for use by the station in the line CONTROL section. The maximum number which may be specified is 255. The first integer defines the input priority and the second integer defines the output priority. The default value is zero.

EXAMPLE:

FREQUENCY = 3.7.FREQUENCY = 3.

LOGICALACK STATEMENT

SYNTAX:

<LOGICA\_ACK STATEMENT>::= LOGICALACK = <LOGICAL VALUE>

SEMANTICS:

TRUE is required if the REQUEST is actually to be interrupted. If this statement is omitted, LOGICALACK defaults to "FALSE".

COMPANY CONFIDENTIAL B1700 NETWORK DEFINITION LANGUAGE P.S. 2212 5223

MCSQUEUE STATEMENT

SYNTAX:

<MCSQUEJE STATEMENT>::=

MCSQUEUE = <QUEUE NAME>

<QUEUE NAME>::=

<QJEUE FAMILY>

I <QUEUE FAMILY> <SLASH> <QUEUE OFFSPRING>

<QUEUE FAMILY>::=

<QUEUE JFFSPRING>::=

<EBCDIC STRING>

<EBCDIC STRING>

SEMANTICS:

This statement informs the NC of 1) the presence of an MCS in the user's datacomm system, and 2) the name of the MCS's input queue. It is required if and only if an MCS is to be present. The actual name used by the MCS queue is a 20-character field. The <QUEUE FAMILY> is left-justified in the first 10 characters, while <QUEUE DFFSPRING> is left-justified in the second 10 characters. Examples:

MCSQUEUE = "USERSMCS"/ "INPUTQUEUE".

MCSQUEUE = "MCSIN".

If the user intends to use the ILLUSTRATIVE MCS supplied by Burroughs, set MCSQUEUE to "MCS.QUEUE".

For the V.O release, this statement need only appear once in the station section, in any station definition.

8-6

BURROUGHS CORPORATION COMPUTER SYSTEMS GROUP SANTA BARBARA PLANT COMPANY CONFIDENTIAL B1700 NETWORK DEFINITION LANGUAGE P.S. 2212 5223

MYUSE STATEMENT

SYNTAX:

<MYUSE STATEMENT>::=

DUTPUT, INPUT

MYUSE = <ID LIST>

<IO LIST>::=

INPUT I OUTPUT I INPUT, OUTPUT I OUTPUT, INPUT

SEMANTICS:

This required statement specifies the allowed use of a station-input, output, or both. It should be consistent with the <REQUEST STATEMENT> of this station's terminal definition (See terminal REQUEST statement) and with the I/O initiation in the line CONTROL (See <CONTROL INITIATE STATEMENT>). MYUSE can be changed at run-time by an MCS communicate. The MYUSE status can be checked at run-time by accessing the variable STATION(MYUSE).

3

IO\_IST STATION (MYUSE) VALUE INPJT 1 OUTPUT 2 INPJT, OUTPUT 3 COMPANY CONFIDENTIAL B1700 NETWORK DEFINITION LANGUAGE P.S. 2212 5223

RETRY STATEMENT

SYNTAX:

#### <RETRY STATEMENT>::=

#### RETRY = <INTEGER>

SEMANTICS:

The <RETRY STATEMENT> gives the initial retry count for the station. At run time, the value may be changed by the MCS or by INITIALIZE RETRY in a REQUEST. The <INTEGER> must be less than 256.

COMPANY CONFIDENTIAL B1700 NETWORK DEFINITION LANGUAGE P.S. 2212 5223

STAFION ADDRESS STATEMENT

SYNTAX:

<station address
statement>::=

ADDRESS = <STATION ADDRESS LIST>

<STATION ADDRESS LIST>::=

<RECEIVE-TRANSMIT ADDRESS>
1 <RECEIVE ADDRESS>, <TRANSMIT ADDRESS>

<RECEIVE TRANSMIT ADDRESS>::=

<RECEIVE ADDRESS>::=

<TRANSMIT ADDRESS>::=

<EBCDIC STRING> <EBCDIC STRING> <EBCDIC STRING>

SEMANTICS:

-------

The <STATION ADDRESS STATEMENT> is used to specify the address of a station for operations such as polling and selecting. If no <STATION ADDRESS STATEMENT> is defined for a station, the mode of the associated terminal must be contention. The length of the address specified must be equal to the length as defined in the <TERMINAL ADDRESS STATEMENT> of the associated terminal.

An address pair should be defined only if the station's receive and transmit addresses are different. The first member of an address pair is the receive address, the second the transmit address. Examples:

> ADDRESS = "01". ADDRESS = "010", "011".

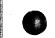

COMPANY CONFIDENTIAL B1700 NETWORK DEFINITION LANGUAGE P.S. 2212 5223

STATION DEFAULT STATEMENT

SYNTAX:

<STATION DEFAULT
STATEMENT>::=

DEFAULT = <STATION DEFAULT IDENTIFIER>

SEMANTICS:

The <STATION DEFAULT STATEMENT> is used in the same manner that a <TERMINAL DEFAULT STATEMENT> is used. The <TERMINAL DEFAULT STATEMENT> is discussed under the description of terminal default semantics.

STATION TERMINAL STATEMENT

SYNTAX:

<STATION TERMINAL
STATEMENT>::=

TERMINAL = <TERMINAL IDENTIFIER>

SEMANTICS:

This statement is required in every <STATION DEFINITION>. The <STATION TERMINAL STATEMENT> specifies the name of the terminal description which defines the physical characteristics of the station being described. More than one station description may reference the same terminal description.

COMPANY CONFIDENTIAL B1700 NETWORK DEFINITION LANGUAGE P.S. 2212 5223

LINE SECTION

SYNTAX:

<LINE SECTION>::=

<LINE LIST>: ==

<LINE LIST>

IDENTIFIER>:

<LINE DEFINITION>
I <LINE DEFINITION> <LINE LIST>
I <LINE DEFAULT DEFINITION> <LINE LIST>

<LINE DEFINITION>::=

<LINE DEFAULT DEFINITION>::= LINE DEFAULT <LINE DEFAULT

<LINE ATTRIBUTE LIST>::=

<LINE ATTRIBUTE STATEMENT>::= <LINE ATTRIBUTE STATEMENT>.
I <LINE ATTRIBUTE STATEMENT>. <LINE
ATTRIBUTE LIST>

<AUTOPOLL SIZE STATEMENT>
I <LINE ADDRESS STATEMENT>
I <LINE CONTROL STATEMENT>
I <LINE DEFAULT STATEMENT>
I <LINE STATION STATEMENT>
I <LINE TYPE STATEMENT>
I <MAXINWORK STATEMENT>
I <MAXOUTWORK STATEMENT>

LINE <LINE IDENTIFIER>:

<LINE ATTRIBUTE LIST>

<LINE ATTRIBUTE LIST>

<LINE IDENTIFIER>::=

<LINE DEFAULT IDENTIFIER>::=

<IDENTIFIER>

<IDENTIFIER>

COMPANY CONFIDENTIAL B1700 NETWORK DEFINITION LANGUAGE P.S. 2212 5223

**RESTRICTIONS:** 

- At least one <LINE DEFINITION> must appear in the line section.
- 2. A <LINE DEFAULT DEFINITION> must precede a reference to it in a <LINE DEFAULT STATEMENT>.
- 3. The <LINE DEFAULT STATEMENT> may appear in a <LINE DEFINITION> but not in a <LINE DEFAULT DEFINITION> (defaults may not be nested).
- 4. The <LINE STATION STATEMENT> may not appear in <LINE DEFAULT DEFINITION>s. A station may only be on one line.
- 5. The <LINE ADDRESS STATEMENT> may not appear in <LINE DEFAULT DEFINITION>s.

SEMANTICS:

Each line in an NDL system must be described in the line section. As in the terminal section, default definitions are provided as a coding aid.

COMPANY CONFIDENTIAL B1700 NETWORK DEFINITION LANGUAGE P.S. 2212 5223

AUTOPOLL SIZE STATEMENT

# SYNTAX:

<AUTOPOLL SIZE STATEMENT>::= AUTOPOLL = <INTEGER>

### SEMANTICS:

The <AUTOPOLL SIZE STATEMENT> defines the maximum size in characters of an autopoll buffer. This buffer will contain the poll list for the line as supplied by the line CONTROL section through the use of the "PO\_L" syntax. The maximum value of <INTEGER> is 1023.

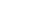

9-3

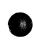

COMPANY CONFIDENTIAL B1700 NETWORK DEFINITION LANGUAGE P.S. 2212 5223

LINE ADDRESS STATEMENT

SYNTAX:

<LINE ADDRESS STATEMENT>::= <LINE ADDRESS LIST>

<LINE ADDRESS LIST>::=

<LINE ADDRESS>
I <LINE ADDRESS> . <LINE ADDRESS LIST>

<LINE ADDRESS>::=

<PORT NUMBER> : <CHANNEL ADDRESS> :
<ADAPTER ADDRESS</pre>

<PORT NJMBER>::=

011121314151617

11112113114115

<CHANNEL ADDRESS>::=

<ADAPTER ADDRESS>::=

0111213141516171819110 11112113114115

0 11 12 13 14 15 16 17 18 19 1101

SEMANTICS:

Required for each line, the line address statement is used to specify the port number, the channel number and the adapter number within the channel to which the line is attached. Two lines may not have the same address. Example:

ADDRESS = 2:0:15.

This statement would appear in the line description of the line which is connected to channel number zero at adapter number 15 of port number two.

With switched lines, a particular line may have several alternate addresses. The addresses will be checked in the order listed.

COMPANY CONFIDENTIAL B1700 NETWORK DEFINITION LANGUAGE P.S. 2212 5223

LINE CONTROL STATEMENT

SYNTAX:

<LINE CONTROL STATEMENT>::= CONTROL = <CONTROL IDENTIFIER>

SEMANTICS:

This required statement associates a CONTROL procedure with this line. The <CONTROL IDENTIFIER> must have been defined in the CONTROL section.

LINE DEFAULT STATEMENT.

SYNTAX:

<LINE DEFAULT STATEMENT>::= DEFAULT=<LINE DEFAULT IDENTIFIER>

SEMANTICS:

The <LINE DEFAULT STATEMENT> is used in the same manner that a <TERMINAL DEFAULT STATEMENT> is used. The <TERMINAL DEFAULT STATEMENT> is descussed under the description of terminal default semantics.

COMPANY CONFIDENTIAL B1700 NETWORK DEFINITION LANGUAGE P.S. 2212 5223

LINE STATION STATEMENT

SYNTAX:

<LINE STATION STATEMENT>::= STATION = <LIST OF STATIONS>

<LIST OF STATIONS>::=

<STATION IDENTIFIER>
I <LIST OF STATIONS>, <STATION IDENTIFIER>

SEMANTICS:

Required for each line, the <LINE STATION STATEMENT> identifies the stations on a line. Lines designated as passive must not have a <LINE STATION STATEMENT>. A station may be associated with only one line and may not be defined twice for the same line. <STATION IDENTIFIER> must have been defined in the STATION section.

COMPANY CONFIDENTIAL **B1700 NETWORK DEFINITION LANGUAGE** P.S. 2212 5223

LINE TYPE STATEMENT -----

SYNTAX: \_ \_ \_ \_ \_ \_ \_ \_ \_ \_ \_ \_

<LINE TYPE STATEMENT>::= TYPE = PASSIVE

SEMANTICS: \_ \_ \_ \_ \_ \_ \_ \_ \_ \_ \_ \_ \_ \_ \_ \_

A line may be declared in NDL but kept inactive through use of the passive type statement.

This statement is optional and if omitted, the line will be considered active and its type determined through the hardware.

EXAMPLE: LINE L1: ADDRESS = 4:2:1.CONTROL = AUTOPOLCTL. STATION = B1.TYPE = PASSIVE.

COMPANY CONFIDENTIAL **B1700 NETWORK DEFINITION LANGUAGE** P.S. 2212 5223

MAXINWORK STATEMENT \_ \_ \_ \_ \_ \_ \_ \_ \_ \_ \_ \_ \_

SYNTAX: -----

#### <maxinwork statement>::= maxinwork = <integer>

SEMANTICS: \_ \_ \_ \_ \_ \_ \_ \_ \_ \_ \_ \_

Defines the maxium size in bytes of an input workarea for the line. It should be set just large enough to contain the longest CONTROL message expected from any station on the line. The is workarea located within base-to-limits, in the line table. Workarea is intended to be used only to accept CONTROL message (See "INITIATE RECEIVE (CONTROL)" in the REQUEST section), since text would overflow it.

Note: <INTEGER> may not exceed 27. The default value is zero.

MAXOUTWORK STATEMENT \_\_\_\_\_

SYNTAX: \_ \_ \_ \_ \_ \_ \_

<MAXDUTHORK STATEMENT>::=

 $MAXOUTWORK = \langle INTEGER \rangle$ 

SEMANTICS:

<MAXOUTWORK STATEMENT> defines the maximum size of an output workarea for the line. This output workarea may be used for transmitting CONTROL messages to a station such as "ACK" using the syntax "TRANSMIT ACK" "FINISH TRANSMIT" in the REQUEST section. The <INTEGER> must be at least as large as the maximum size of anv header sent with a message on the line (i.e. SOH . . . STX) and must not be greater than 27. The default value is 0.

FILE SECTION

# SYNTAX

<FILE SECTION>::=

<FILE LIST>::=

<FILE DEFINITION>::=

<FILE DEFAULT DEFINITION>::=

<FILE ATTRIBUTE LIST>::=

<FILE\_ATTRIBUTE STATEMENT>::=

<FILE IDENTIFIER>::=

<FILE DEFAULT IDENTIFIER>::= <FILE LIST>

<FILE DEFINITION>
I <FILE LIST> <FILE DEFINITION>

COMPANY CONFIDENTIAL

P.S. 2212 5223

1 <FILE DEFAULT DEFINITION> <FILE LIST>

<FILE IDENTIFIER>:<FILE ATTRIBUTE LIST>

81700 NETWORK DEFINITION LANGUAGE

FILE DEFAULT <FILE DEFAULT IDENTIFIER>: <FILE ATTRIBUTE LIST>

<FILE ATTRIBUTE STATEMENT>.
I <FILE ATTRIBUTE LIST>
<FILE ATTRIBUTE STATEMENT>.

<FAMILY STATEMENT>
I <FILE DEFAULT STATEMENT>
I <FILE RESIDENT STATEMENT>

<IDENTIFIER>

<IDENTIFIER>

COMPANY CONFIDENTIAL B1700 NETWORK DEFINITION LANGUAGE P.S. 2212 5223

#### **RESTRICTION:**

The <FILE DEFAULT STATEMENT> may appear in <FILE DEFINITION>s but not in <FILE DEFAULT DEFINITION>s (DEFAULTS may not be nested). <FAMILY STATEMENT> may not appear in a <FILE DEFAULT DEFINITION>.

SEMANTICS:

The file section associates stations that are part of an NDL network with remote files of user programs.

FILE DEFAULT STATEMENT

### SYNTAX

<FILE DEFAULT STATEMENT>::= DEFAULT = <FILE DEFAULT IDENTIFIER>

SEMANTICS:

The <FILE DEFAULT STATEMENT> is used in the same manner that a <TERMINAL DEFAULT STATEMENT> is used. The <TERMINAL DEFAULT STATEMENT> is discussed under the description of terminal default semantics. BURROUGHS CORPORATION Computer systems group Santa Barbara plant COMPANY CONFIDENTIAL B1700 NETWORK DEFINITION LANGUAGE P.S. 2212 5223

FAMILY STATEMENT

SYNTAX:

<FAMILY STATEMENT>::=

<STATION FAMILY>::=

FAMILY = <STATION FAMILY>

<STATION IDENTIFIER LIST>
I DUMMY

<STATION IDENTIFIER
LIST>::=

<STATION IDENTIFIER>
1 <STATION IDENTIFIER>, <STATION
IDENTIFIER LIST>

SEMANTICS:

The <FAMILY STATEMENT> lists the names of stations which are to be considered members of the file being described. A station can be associated with any number of files and it can also be referenced any number of times in any one file. If DUMMY is used, it means that (1) an MCS must assign the stations to be associated with the file at open time and, (2) the number of stations assigned must be equal to or less than the number of stations declared in the file statement of the opening user program.

COMPANY CONFIDENTIAL B1700 NETWORK DEFINITION LANGUAGE P.S. 2212 5223

FILE RESIDENT STATEMENT

SYNTAX:

<FILE RESIDENT STATEMENT>::=

RESIDENT = CORE | RESIDENT = DISK

SEMANTICS:

The file resident statement locks the user program in core if resident equals core. Otherwise, it is baged out after each remote "file read or write. The default is RESIDENT = CORE.

COMPANY CONFIDENTIAL B1700 NETWORK DEFINITION LANGUAGE P.S. 2212 5223

NDL LIBRARY

The Network Definition Language (NDL) Library consists of procedures used in the operation of on-line terminals that interface with B1700-Series computers. NDL Library is a source language library that contains the REQUESTS and CONTROLS necessary to handle common line disciplines for the terminal devices referenced herein. By utilizing the library, users should find it unnecessary to write their own REQUESTS and CONTROLS.

### ACCESSING THE LIBRARY

The library of line desciplines described herein is a released product in the NDL system and is named "NDL/LIBRARY".

This library consists of a number of groups of source statements coded in NDL (Network Definition Language), each group constituting a logical entity. These groups fall into two classes: those called REQUESTs and those called CONTROLS.

Including the appropriate \$ LIBRARY statement in a compile deck places any of these entities, intact, into an NDL compile. For instance, "\$ LIBRARY POLLID700", when placed correctly in a compilation deck passed to the NDL compiler, will cause all source statements in the entity named POLLID700 from the NDL/LIBRARY file, to be included into the source passed to the compiler.

A typical compilation deck will appear as follows:

?COMPILER HANDLER WITH NOL TO LIBRARY; ?DATA CARDS DECLARATION: NIF = "HANDLER"/"NIF". \$LIBRARY POLLTD700 \$LIBRARY SELECTD700 \$LIBRARY POLSELCTL <TERMINAL SECTION STATEMENTS> <STATION SECTION STATEMENTS> <LINE SECTION STATEMENTS> <FILE SECTION STATEMENTS> FINI. ?END;

COMPANY CONFIDENTIAL B1700 NETWORK DEFINITION LANGUAGE P.S. 2212 5223

This deck with the <SECTION STATEMENTS> appropriately filled in will, with the aid of an applications program, communicate to a network composed of either TD700 or TD800 terminals, or some combination of both.

Note: The & LIBRARY cards take the place of NDL executable statements in the deck. The compiler will replace these & LIBRARY cards with actual source statements found in the NDL/LIBRARY file under the entity named PDLLTD700 or SELECTD700 etc.

COMPANY CONFIDENTIAL B1700 NETWORK DEFINITION LANGUAGE P.S. 2212 5223

# ASSOCIATIVE MATRICES

REQUESTS VS. CONTROL

|                                              |                 |        | C      |           | 1 R U | L.<br>***** | *****       | ****1     | ***** | **** | *****  | * *   |
|----------------------------------------------|-----------------|--------|--------|-----------|-------|-------------|-------------|-----------|-------|------|--------|-------|
| ***                                          | *************** | *      | 2      | *         | 3     | *           | 4           | *         | 5     | *    | 6      | *     |
| ******                                       | ******          | ****   | *****  | * * * *   | ***** | * * * * *   | * * * * * * | ****      | ***** |      |        | * * · |
| POLLTCTD *                                   | X               | *      | X      | *         |       | *           |             | *         |       | *    | X      | *     |
| POLICIDDYN*                                  |                 | *<br>* |        | * *       | •     | *           | · · ·       | *         |       | *    | ^      | *     |
| READTTY *                                    |                 | *      |        | *<br>*    | X     | *<br>*      |             | *         |       | *    |        | *     |
| TC5PTRCV. *                                  |                 | *      |        | *<br>*    | X     | *           |             | *         |       | *    |        | *     |
| TD7PTRCV *                                   |                 | *      |        | *         | X     | *           |             | *         |       | *    | U.     | *     |
| SELECTCTD *                                  | x               | *      | X      | *         |       | . ★<br>     | 2 - L<br>1  | *<br>*    |       | *    | X      | *     |
| FASTSELTCD*                                  | X               | *      | X      | *<br>*    |       | *           |             | *         |       | *    |        | *     |
| WRITETTY *                                   |                 | *      |        | * `       | X     | *<br>*      |             | *         |       | *    |        | *     |
| TC5PTXMIT *                                  |                 | *      | . *    | *<br>*    | X     | * .<br>*    |             | * .<br>*: |       | *    |        | *     |
| TD7PTXMIT *                                  |                 | *<br>* |        | *         | X     | *           |             | * *       |       | *    |        | *     |
| TC5PTPIO *                                   |                 | *<br>* |        | *         |       | *           | Χ.          | *         |       | *    | ·<br>· | *     |
| DIAGTCTDID *                                 | X               | *      | X      | *         |       | *           |             | *         | x     | *    |        | *     |
| RJE *                                        | *****           | *      | *****  | *<br>**** | ***** | *           | *****       | ****      | ***** | **** | ****   | ***   |
| CONTROLS                                     |                 |        |        |           |       |             |             |           |       |      |        |       |
| 1 = POLSELCTL                                |                 |        | X = RE | COMM      | ENED  | JSAGE       |             |           |       |      |        |       |
| 2 = AUTOPOLCTL 3 = PTPTCONCTL 2004/5071      |                 |        |        |           |       |             |             |           |       |      |        |       |
| 4 = CONVERTL<br>5 = RJECTL<br>6 = AUTJDYNCTL |                 |        |        |           |       |             | •           |           |       |      |        |       |
| 6 = AUTJDYNCTL                               |                 |        |        |           |       |             |             |           |       |      |        |       |

### CONTROL

COMPANY CONFIDENTIAL B1700 NETWORK DEFINITION LANGUAGE P.S. 2212 5223

REQUEST VS. TERMINAL

|            | * TC500<br>* TC700<br>* TC3500 | *<br>* TD700<br>* TD800 |                     |          | *<br>* RÉMOTE<br>* APPLICATIONS |
|------------|--------------------------------|-------------------------|---------------------|----------|---------------------------------|
| *******    | ******                         | ******                  | *******             | *****    | *****                           |
| POLLICID   | * X                            | * X                     | * X                 | *        | *                               |
| POLTCTDDYN | * X                            | ★ X                     | * X                 | * *      | *                               |
| READTTY    | F                              | *                       | *<br>*              | *<br>* X | * *                             |
| TC5PTRCV   | *<br>* X                       | *<br>*                  | *                   | ₩<br>★   | *                               |
| TD7PTRCV   | * .                            | *<br>* X                | *                   | *        | *                               |
| SELECTOTD  | -<br>★ X                       | * X                     | * X                 | *        | *                               |
| FASTSELTCD | -<br>★ χ :<br>★                | ≖<br>★ X<br>★           | * X                 | *        | ₩<br>★                          |
| WRITETTY   | <b>*</b>                       | *                       | *                   | ± χ :    | *                               |
|            | <b>*</b> .                     | *                       | *                   | *        | <b>*</b>                        |
| TCSPTXMIT  | ★ X                            | *                       | *                   | *        | *                               |
|            | *                              | *<br>• •                | *                   | *        | *                               |
| TC7PTXMIT  | ₩ .                            | * X                     | *                   | ₹ 1      | <b>*</b>                        |
| TC5PTPIO   | -<br>+ χ                       | *                       | *                   | * :      | *                               |
|            | *                              | *                       | *                   | *        | *                               |
| DIAGTETDIO | κ χ<br>∗                       | * X                     | * X                 | <b>*</b> | *                               |
| RJE        | n ·                            | *                       | . <sup>™</sup><br>★ | *        | ►<br>★ ¥                        |

 $\mathbf{X} = \mathbf{REC} \mathbf{J} \mathbf{M} \mathbf{M} \mathbf{E} \mathbf{N} \mathbf{D} \mathbf{E} \mathbf{D} \mathbf{U} \mathbf{S} \mathbf{A} \mathbf{G} \mathbf{E}$ 

COMPANY CONFIDENTIAL B1700 NETWORK DEFINITION LANGUAGE P.S. 2212 5223

USING THE NDL COMPILER \*

PREPARING PROGRAMS \*

CONTROL CARDS

Control card deck to compile a Network Controller with the NDL compiler is as follows:

?COMPILE MYHANDLER WITH NDL TO LIBRARY ?DATA CARDS ------(NOL SOURCE) -----? ?END

Note: "?" indicates an invalid punch in column 1 for 80-column cards.

\* Section will be completed at a later date.

COMPANY CONFIDENTIAL B1700 NETWORK DEFINITION LANGUAGE P.S. 2212 5223

COMPILER INPUT AND OUTPUT FILES

| ,             |               |         |                                                         |
|---------------|---------------|---------|---------------------------------------------------------|
| EXTERNAL NAME | INTERNAL NAME | MEDIUM  | USE                                                     |
| CARDS         | CARDS         | CARDS   | Primary<br>source input                                 |
| SOURCE        | SOURCE        | DISK    | Secondary source<br>input                               |
| NEWSOJRCE     | NEWSOURCE     | DISK    | New secondary<br>source(output)                         |
| LINE          | LINE          | PRINTER | Listing                                                 |
| NDL/NIF       | NIF           | DISK    | Output network<br>information file                      |
| NDL/ADDRESS   | ADDRESS       | DISK    | Address file<br>output by MACRO for<br>compiler (input) |
| (USER-CHOSEN) | OBJECT        | DISK    | Object code file<br>of user's handler                   |
| NDL/MACRO     | MACRU         | DISK    | Skeletal controller<br>code file (input)                |
| AUDIT.FPBS    | AUDIT.FPBS    | DISK    | Workfile                                                |
| NDL/LIBRARY   | LIBRARY       | DISK    | Standard request<br>and control source<br>code library  |
| CJJE          | CODE          | DISK    | Workfile                                                |

Note: NDL/MACRO and NDL/ADDRESS must be present on disk at BOJ of the compiler. SOURCE (or user's label-equated file) must be present if \$MERGE is used. NDL/LIBRARY must be present if are part of the release package.

COMPANY CONFIDENTIAL B1700 NETWORK DEFINITION LANGUAGE P.S. 2212 5223

NDL SOURCE FORMAT

The format of the NDL source record is as follows: Card columns 1-72 inclusive are the free form source field. Column 72 is logically adjacent to column 1 of the next card, so identifiers, numbers, strings, etc. may be continued on the next card.

Card columns 73-80 are reserved for sequence numbers, if desired.

Comments: Dccurrence of a percent sign (%) in columns 1-72 results in the compiler skipping to column 1 of the next card. Any desired comment text may be entered following the "%". Percent signs are part of the NDL source, however, if they appear within an <EBCDIC STRING>. For example:

> FETCH CHARACTER. % ANY COMMENT. . . TRANSMIT "LEGAL %". % PERCENT WITHIN QUOTES IS LEGAL % THIS WHOLE CARD IS COMMENTS. . .

A dollar sign (\$) in column 1 signals the compiler that the card contains compiler CONTROL statements (See next section).

COMPANY CONFIDENTIAL B1700 NETWORK DEFINITION LANGUAGE P.S. 2212 5223

# COMPILER CONTROL STATEMENTS

Compiler execution options are specified by means of primary source records with a dollar sign (\$) in column 1. The options cover the areas of list format error/warning handling, source maintenance, changing stack sizes, and accessing the NDL source code library.

### SYNTAX:

<COMPILER CONTROL STATEMENT>::=

<OPTION LIST>::=

<OPTION>::=

<""" IN COLUMN 1> <OPTION LIST>

<OPTION> 1 NO <OPTION>
1 <OPTION> <OPTION LIST>
1 NO <OPTION> <OPTION LIST>

CHECK I CODE I CONTROL I <DBUG. OPTION> I DOUBLE FORGETERRORS I LIST I LST I MERGE I NEW I <SEQUENCE OPTION> I SGL SINGLE <STACK SIZE OPTION> I SUPPRESS I <LIBRARY OPTION> I <VOID OPTION> DBUG <DBUG LIST>. (NON-RELEASE) <INTEGER>I<INTEGER>, <DBUG LIST> SEQ <SEQ BASE> <SEQ INCREMENT>

<INTEGER>I<EMPTY>

+<INTEGER>I<EMPTY>

<SEQ INCREMENT>::=

<SEQUENCE OPTION>::=

<DBUG OPTION>::=

<DBUG LIST>::=

<SEQ BASE>::=

COMPANY CONFIDENTIAL B1700 NETWORK DEFINITION LANGUAGE P.S. 2212 5223

<STACK SIZE OPTION>::=

CSSIZE <INTEGER> 1 DYNAMICSIZE <INTEGER> 1 NSSIZE <INTEGER> 1 PPSSIZE <INTEGER> 1 ESSIZE <INTEGER> 1 VSSIZE <INTEGER>

LIBRARY OPTION>::= <STANDARD IDENTIFIER>::= <VOID OPTION>::=

<high sequence>::=

LIBRARY <STANDARD IDENTIFIER> <IDENTIFIER> VOID 1 VOID <HIGH SEQUENCE> <8-CHARACTER INTEGER>

## SEMANTICS

| CHECK        | Print warnings on sequence errors. A sequence error<br>occurs when sequence of last card is greater than or<br>equal to the current sequence number.                                   |
|--------------|----------------------------------------------------------------------------------------------------|
| CODE         | List generated SDL-Machine S-OPS.                                                                                                    |
| CONTROL      | List "\$" cards                                                                                                    |
| CSSIZE       | Set CONTROL stack size of NC to <integer> entries.</integer>                                                                                                    |
| DBUG         | Non-release. Compiler debugging options.                                                                                                    |
| DDUBLE       | Doublespace listing.                                                                                                    |
| DYNAMICSIZE  | Set NC's dynamic memory to <integer> bits.</integer>                                                                                                    |
| ESSIZE       | Set NC's evaluation stack size to <integer> entries.</integer>                                                                                                    |
| FORGETERRORS | Generate object NC despite syntax errors.                                                                                                    |
| LIBRARY      | The NDL cource code specified by <standard identifier=""><br/>is retrieved from the file "NDL/LIBRARY" and inserted in<br/>the user's program following the "LIBRARY" card.</standard> |
| LIST         | List source.                                                                                                    |
| LST          | List source.                                                                                                    |

12-6

BURROUGIS CORPORATION COMPUTER SYSTEMS GROUP SANTA BARBARA PLANT COMPANY CONFIDENTIAL B1700 NETWORK DEFINITION LANGUAGE P.S. 2212 5223

MERGE Merge input (patches in file "CARDS") with secondary input ("SOURCE").

NEW Output a new secondary source file ("NEWSOURCE").

NSSIZE Set NC's name stack size to <INTEGER> entries

PPSSIZESetNC'sprogrampointerstacksizetoSEQSequencethesourcebeginningat<SEQ</td>BASE>andincrementingthesequencenumberby<SEQ</td>INCREMENT>.Defaultis"SEQ00000000+100"(specifiedbyjust"SEQ")

SGL Single-space listing

SINGLE Single-space listing

SUPPRESS Syntax warnings will not be printed.

VSSIZE Set NC's value stack to <INTEGER> bits.

VOID If <HIGH SEQUENCE> is not specified, only the secondary source record with the current sequence number is skipped by the compiler. otherwise, skip all secondary source records beginning at current sequence number and continuing till a secondary source record is read with sequence higher than <HIGH SEQUENCE>. Note: VOID presumes \$MERGE.

Prefacing an option with NO turns it off. For instance NO LIST stops listing of source records till \$LIST is encountered. NO has no effect on VOID and LIBRARY.

Defaults--all options are off except LIST, CHECK, and DOUBLE.

Stack sizes are listed at the end of the compiler run and should suffice for normal operation, but may be increased if stack overflow occurs or decreased to tune to minimum memory requirements for special reasons.

COMPANY CONFIDENTIAL B1700 NETWORK DEFINITION LANGUAGE P.S. 2212 5223

RESERVED WORDS

The following words may not be used as identifiers because of their use in the NDL syntax.

| ACCESSERR   | DISCONNECT    | LENGTH         | RESULTDESC   |
|-------------|---------------|----------------|--------------|
| ACU         | DISPLAY       | LINE           | RETRY        |
| ADDERR      | DO            | LOGICALACK     | RETURN       |
| ADDRESS     | DUMMY         | LOGIN          | SCREEN       |
| AND         | DUMP          | LOSSOFCARRIER  | SEC          |
| ASC53       | EBCDIC        | LOSSOFDSR      | SECURITY     |
| ASC54       | ELSE          | LT             | SEQUENCE     |
| ASC58       | END           | MAX            | SIGNAL       |
| AUDIT       | ENDOFBUFFER   | MAXINPUT       | SPECIAL      |
| AUDITFILE   | EQ            | MAXINWORK      | SPO          |
| AUTJANSWER  | ERROR         | MAXOUTWORK     | STATION      |
| AUTOPOLL    | EVEN          | MAXSTATIONS    | STORE        |
| BREAK       | EXCEPTION     | MCSQUEUE       | SUM          |
| BUFFER      | FALSE         | MEMORY         | TALLY        |
| CALL        | FAMILY        | MIN            | TASK         |
| CANCEL      | FETCH         | MODE           | TERMINAL     |
| CARTIAGE    | FILE          | MYUSE          | TERMINALTYPE |
| CASE        | FINI          | NE             | TERMINATE    |
| CHAR        | FINISH        | NIF            | TEXT         |
| CHARACTER   | FOR           | NORMAL         | THEN         |
| CLEAR       | FORMAT        | NO             | TIME         |
| CODE        | FORMATERR     | NOT            | TIMEOUT      |
| COMMENT     | FREQUENCY     | NULL           | TO           |
| CONSTANT    | GE            | 000            | TOG          |
| CONTINUE    | GT            | ÛR             | TRACE        |
| CONTROL     | HEADER        | OUTPUT         | TRAN         |
| CONTROLLER  | HORIZONTAL    | OUTPUTATTACHED | TRANERR      |
| CONVERT     | IDLE          | PAGE           | TRANSMISSION |
| DEBJG       | IF            | PARITY         | TRANSMIT     |
| DECIMAL     | INCREMENT     | PASSIVE        | TRUE         |
| DECLARATION | INITIALIZE    | PHONE          | TURNAROUND   |
| DECREMENT   | INITIATE      | POLL           | TYPE         |
| DEFAULT     | INPUT         | RECEIVE        | UNDO         |
| DIAGNOSTIC  | INPUTATTACHED | REMOTE         | USER         |
| DIALIN      | IODESC        | REQUEST        | VERTICAL     |
| DIALOUT     | LE            |                |              |
|             |               |                |              |

COMPANY CONFIDENTIAL B1700 NETWORK DEFINITION LANGUAGE P.S. 2212 5223

RUNNING AN NDL CONTROLLER \*

NORMAL OPERATIONS \*

EXECUTING \*

PRIORITY \*

\*Section will be completed at a later date.

COMPANY CONFIDENTIAL B1700 NETWORK DEFINITION LANGUAGE P.S. 2212 5223

MEMORY, STACK SIZES

# V.O NDL DATACOMM SYSTEM MEMORY ESTIMATION

| 1. BASIC SYSTEM SOFTWARE                                          | Memory Required<br>in Bytes |
|-------------------------------------------------------------------|-----------------------------|
| System static memory (MCP stacks, MCP zero, GISMO zero,           |                             |
| Conditional static (IDAT, etc.)                                   | •••••                       |
| System dynamic memory                                             |                             |
| MCP zero-page resident code                                       | 4,772                       |
| MCP code for NDL/QUEUE/REMOTE-FILE support                        |                             |
| MCP code for QUEUE-FILES (required for active MCS)<br>conditional |                             |

Subtotal 1 \* \* \*-----

COMPANY CONFIDENTIAL BURROUGIS CORPORATION **B1700 NETWORK DEFINITION LANGUAGE** COMPUTER SYSTEMS GROUP P.S. 2212 5223 SANTA BARBARA PLANT 2. NDL CONTROLLER Basic - required static + required code + SDL/INTERP segments.... 8,137 NDL tables and table-related Line: 272 \*(number tines)..... = -----Station: 75 \*(number stns +1).... = -----Terminal: 9 \*(number terminals).... = ------File: 13 \*(number files)..... = -----NDL Table SUM..... Requests + Controls (See compilation) + Links..... Queues and Messages Quele Directories: 27 \* (open Q-files + open remote files)..... = -NDL Input Buffers: sum of "MAXINPUT" for all lines..... NDL Output Buffers: sum of average output text for all lines..... = -----Quejed Messages number \* (average size text + 68).... = -----Quele Messages SUM.....

598

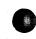

BURROUGIS CORPORATION COMPANY CONFIDENTIAL COMPUTER SYSTEMS GROUP **B1700 NETWORK DEFINITION LANGUAGE** SANTA BARBARA PLANT P.S. 2212 5223 NDL CONDITIONAL ADDITIONS + Sum autopoll buffers (all lines)..... Read no timeout (Autopoll, TTY, RJE)...... 454 Teletypes..... 130 . . . . . Audit - at least..... 1,106

+ if 2 or 3 auditfiles..... 362 \_ + if "CONVERT"...... 152 -----+ if Fibs, buffers, etc..... + GISMO segments sequential I/0..... enhanced I/0..... 840 Transmission number incrementation..... 164

(not ARM character or 0/1 schemes) 

- + if "RECEIVE ADDRESS (STATION)" is used..... 220
- MCS at least..... 438 + if LOGICALACK is used..... 828 NDL Conditional Addition SUM......
  - Sybtotal 2: NDL basic + tables + queues + conditional \* \* \* ------

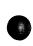

COMPANY CONFIDENTIAL B1700 NETWORK DEFINITION LANGUAGE P.S. 2212 5223

4. USER PROGRAMS

Including additonal interpreters, MCP support code (e.g. MICR, Random I/D)- -Subtotal 4:-----

5. FUDGE FACTOR

Leftover available, memory wasted in link system + unknowns (required to provide non-thrashing system on real 1700 Subtotal 5:-----2,000

Add Subtotals 1-5. The sum is the minimum amount of S memory to hold the NDL system working set. TOTAL....=======

STOPPING

DEBJGGING

DEBUGS

COMPANY CONFIDENTIAL 81700 NETWORK DEFINITION LANGUAGE P.S. 2212 5223

IOLOG

The IOLOG function provides for monitoring of all datacomm IO activity through an external disk file labelled "DC"/"AUDIT.FILE". A program "DC"/"AUDIT" will read this file either in parallel with NDL or subsequently, formatting the information to the user's needs (See documentation on DC/AUDIT).

To turn on IOLOG:

Set DEBUG #28 in DBCARDS or type in <CONTROL MIX NUM3ER> AXIOLOG on SPO. To turn off IOLOG, just repeat the process: <CONTROL MIX NUMBER> AXIOLOG. A message will appear on the SPO indicating whether IOLOG was turned on or off and the date and time.

If DC/AJDIT.FILE is missing, a new file is created. A header provides information to "DC"/"AUDIT" indicating the first record written by this job (irrelevant of turing IOLOG off and on subsequently), the next record to be written, and the total records written. The file wraps around on itself, so that more records may be written than are accounted for in the AUDIT file. The size of the file is determined dynamically. If the file is in use by another handler, a SPO message will so indicate.

A comment record is always the first record to be written each time IDLDG is set on.

DUMP +

TRACE \*

\*Section will be completed at a later date.

COMPANY CONFIDENTIAL B1700 NETWORK DEFINITION LANGUAGE P.S. 2212 5223

RUNERRORS

#### RUN ERROR LIST

#### \_\_\_\_\_

Error Originator Reason NO. \_ \_ \_ \_ \_ \_ \_ ----Memory Parity Error 100 Controller Invalid station index returned by autopoll. 101 Controller DCWRITE error on present communicate. 103 Controller MACRO incompatible with the MCP. 104 NDL Code Initiate receive but no buffer. 105 NDL Code No poll list. 109 NDL Code No autopoll buffer or length zero. 110 Controller Invalid DCWRITE while queing input. 115 Invalid DCWRITE while queing error message 116 Controller or station not enabled for input. Receive text or terminate echo with no input 117 NDL Code buffer or no text. NDL Code Beginning of text misaligned. 118 NDL Code Transmit exceeded end of buffer. 119 Controller Invalid DCWRITE while returning open message. 120 124,125, Compiler 126,127, Invalid NIF file. 128,136 Controller 129,134 Network is too large. Controller Main control loop exited. 130 Controller 131 Invalid address file. Compiler 132,133 Table size is too small. NDL Code Station is invalid. 135 NDL Code Transmit text but no buffer. 142 Station cannot be polled or string size does 143 NDL Code not agree with previous entry. Controller Poll pointer is invalid. 144 Length of poll list is greater than 120 145 NDL Code characters. MCP 146 Invalid open text size length MCP or Message in station queue has length zero. 148 User Program Controller Station attached to another line. 149 Tried to receive input after shutdown started. NDL Code 150

COMPANY CONFIDENTIAL B1700 NETWORK DEFINITION LANGUAGE P.S. 2212 5223

| 151   | Invalid DCWRITE while queing EUF for USER.    |            |
|-------|-----------------------------------------------|------------|
| × 2 ÷ | PROGRAM                                       | Controller |
| 152   | Transmit string is not MOD8 bits.             | NDL Code   |
|       | Message length is zero.                       | MCP        |
| 170   | Message tengin is zero.                       | MCP        |
| 177   | MCS message found but not expected.           |            |
| 180   | Request definition is missing or wrong.       | NDL Code   |
| 190   | Invalid initiate.                             | NDL Code.  |
|       | Control changed state to a different request. | NDL Code   |
| 191   |                                               |            |
| 192   | Station cannot be changed.                    | NDL Code   |
|       | Line has a station not in station list.       | Controller |
| 193   | Line has a station not in station trace       |            |

USING AN MCS \*

\*Section will be completed at a later date.

COMPANY CONFIDENTIAL B1700 NETWORK DEFINITION LANGUAGE P.S. 2212 5223

NDL DUMP

NDL/DUM<sup>2</sup> is a SDL program used for analyzing dump files created by MCP V.O of the MACRO V.O. This analysis gives the NDL programmer information regarding his system status variables, his present network configuration and his lines, stations and terminals status. The dump analysis also contains information regarding the status of the MACRO, which is transparent to the NDL user. This information can be used to debug the MACRO.

This document is for helping an NDL programmer understand the dump analysis. It is not however, for explaining how the MARCO works to an NDL user. Consequently the explanation of some variables is omitted.

OPERATION

Given a dump file named DUMPFILE/<NUMBER>, to use NDL/DUMP enter

#### PM <NUMBER> NC

on the SPO. This command will start up NDL/DUMP. On EOJ, the dump file will not be removed.

If the dump file is not made of the MACRO or is of a MACRO of a wrong level or some essential constant(s) (e.g. PPBPTR) are incorrect, NDL/DUMP will terminate prematurely indicating that the dump file was not valid.

### DATA FORMATS

There are a number of formats which are used to print the various data items of the MACRO. In general, the obvious interpretation should be correct.

COMPANY CONFIDENTIAL B1700 NETWORK DEFINITION LANGUAGE P.S. 2212 5223

### DECIMAL

All data items which are bit(24) or less and are not absolute addresses are printed as decimal numbers. Fixed fields are also printed as decimal numbers, but they are preceeded by a "+" or a "-".

HEX

All data items which are surrounded by "a" signs are printed in hex.

## CHARACTER

All character fields which contain valid characters are printed as they are; character fields which contains invalid character(s) are printed in hex.

## ASCII

Datacomm buffers are printed in this format. In this format a printable character is printed as itself and an invalid character is printed vertically in hex. For example, the string:

#### a01c1F102c1c2c303a

is printed as:

0A10ABC0 1 2 3

COMPANY CONFIDENTIAL B1700 NETWORK DEFINITION LANGUAGE P.S. 2212 5223

SPECIAL FORMATS

All 20 pit data items which contain the time of day in tenths of seconds are printed in standard HH:MM:SS format.

The fields of LINE.TYPE and LINE.STATUS are interpreted.

Debug booleans are printed by name when set.

DUMP ANALYSIS OUTLINE

The following is an outline of the output of NDL/DUMP. Note that the last three items are printed only when applicable.

- 1. Header page
- 2. Global data items
- 3. Terminal tables
- 4. Station tables
- 5. Line tables
- 6. Queue headers
- 7. Active CONTROL or REQUEST
- 8. Local variables

HEADER PAGE

The MACRO version data is obtained from the NIF. If the NIF is not present, this date field will be printed as blanks. If the NIF indicates that the MACRO level is not compatible with NDL/DUMP, then an error message is printed out and NDL/DUMP will terminate. The other parameters in this page are obtained from the PPB.

GLOBAL VARIABLES

The global variables are printed out in order of their declaration in the MACRD.

COMPANY CONFIDENTIAL B1700 NETWORK DEFINITION LANGUAGE P.S. 2212 5223

## TABLE INDEXING

The network description as specifed by an NDL program is stored in the MACRO tables. These tables are declared as one data item in the MAIN.CONTROL procedure of the MACRO. The information in these tables is accessed by using indexing. The global variables L.I. S.I and T.I are respectively the line table index, station table index and terminal table index. The terminal tables are stored sequentially starting at the index TERMINAL.TABLE.FIRST (a global variable). There are MAX.TERMINALS terminal tables. Similary STATION.TABLE.FIRST (LINE.TABLE.FIRST) and MAX.STATIONS (MAX.LINES) indicate the number and starting index of the station (line) tables.

NDL/DUM? prints out the terminal tables first followed by the station tables followed by the line tables. All references to these tables are done through the index. In other words, the index of the table of the third line identifes that line. A table index is always printed in decimal.

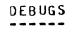

If any debug booleans are set or debug table has a non-zero entry, the appropriate name of the debug boolean will be printed out in the global variable section. These booleans are printed out between FILE-RESEDENT and HDR-DCW.

## MACRO TABLES

The MACRO tables are printed in the order described in TABLE INDEXING. The entries in these tables are either status indicator or system constants set by NDL. In section NDL-MACRO VARIABLES XREF, the cross-reference between NDL and the MACRO is presented. BURROUGHS CORPORATION Computer systems group Santa Barbara plant COMPANY CONFIDENTIAL B1700 NETWORK DEFINITION LANGUAGE P.S. 2212 5223

## TABLE HEADER

Each table has a header of the following format:

TERMINAL STATION TABLE <NUMBER> [<IDENTIFER>] <INDEX> LINE

The line table has in addition below the header, the hardware address of this particular line. This address is printed in the following format:

| port   |   | channel |   | adapter |
|--------|---|---------|---|---------|
|        | : |         | : |         |
| number |   | number  |   | number  |

The identifier in the header is the actual NDL source name for the line station or terminal to which the table is referring to. This identifier is obtained from the NIF. If the NIF is not present during execution of NDL/DUMP, blanks are put in place of the identifier. The index in the header is the indexed described in TABLE INDEXING.

## STATION QUEUE HEADER

If a station has an active queue, its header will be printed out after the station TALLYS and TOGGLES. The format of the header is described in QUEUE HEADERS.

# LINE WORK AREAS AND BUFFERS

For each line, the input and output work areas, poll list, and input and output buffers (if present) are printed out in ASCII format at the end of each line table.

COMPANY CONFIDENTIAL B1700 NETWORK DEFINITION LANGUAGE P.S. 2212 5223

#### THE STATION ACTIVE ON A LINE

To find the station attached to a given line at dump time, use the following formula:

index=STATION.LIST(FIRST.STATION.NO+LINE.CURRENT.STATION.NO-1)

This index identifies the desired station.

#### GENERAL INFORMATION

This section of the dump analysis is optional--it is only printed when the information needed is present.

#### QUEUE HEADERS

When active, the following queue headers are going to be printed out:

- 1. General input queue
- 2. General output queue
- 3. MCS queue
- 4. Control queue

The format of these headers is as follows:

QQ.HEADQ Q.FAMILY.NAME/Q.OFFSPRING.NAME QQ.TAILQ Q.USER.COUNT

COMPANY CONFIDENTIAL B1700 NETWORK DEFINITION LANGUAGE P.S. 2212 5223

CONTROL AND REQUEST NUMBERS

If the NDL program has an active CONTROL or an active REQUEST, the dump analysis will indicate the number of such a control and/or request. This number is a index to the order in which the controls or requests are declared. For example, the first request in the NDL program is numbered 1.

LOCAL VARIABLES

The local variables of all procedures that are envoked after the MAIN.CONTROL procedures are printed out at the end of the dump analysis.

PROCEDURE HEADER FORMAT

Each procedure's data items is preceeded by the header of the following format:

EXITED \_EXIC LEVEL<number>.ENTERED LEXIC LEVEL<number>[<procedure name>]

Note that the procedure name is an option which depends on whether the NMPRC conditional compile is set for the MACRO compile.

DATA ITEMS FORMAT

The format of the local data items is as follows:

<Data Type> <bit length> [(decimal value)] <value>

The decimal value is printed if <bit length> is less than or equals 24. The value is printed in hex unless <data type> equals CHARACTER and value has valid characters. In this case <value> is printed out directly.

COMPANY CONFIDENTIAL B1700 NETWORK DEFINITION LANGUAGE P.S. 2212 5223

NDL-MACRO VARIABLES XREF

This cross reference is by no means a complete map between the MACRO's variables and NDL. It is ment to be helpful to the NDL programmer who is not familiar with the MACRO inner works.

# SYSTEM STATUS VARIABLES

| NDL System Status             | NDL/DUMP Section  | MACRO Variables      | Special |
|-------------------------------|-------------------|----------------------|---------|
| Variables Names               | (See Dutline 4.0) | Names                | Notes*  |
|                               |                   |                      |         |
| CHARACTER                     | LINE TABLE        | LINE.CHAR.BUFFER     | ~       |
| FREQUENCYCINPUT)              | STATION TABLE     | INPUT.PRIORITY       |         |
| FREQUENCYCOUTPUT)             | STATION TABLE     | OUTPUT.PRIORITY      |         |
| IDDESC                        | LINE.TABLE        | ID.DESCRIPTOR        | #1      |
| INPUTATTACHED                 | LINE. TABLE       | INPUT.BUFFER.VALID   |         |
| <b>OUTPUTATTACHED</b>         | LINE.TABLE        | OUTPUT.BUFFER.VALID  |         |
| LENGTH (INPUT)                | LINE.TABLE        | INPUT.BUFFER.LENGTH  |         |
| LENGTH(JUTPUT)                | LINE.TABLE        | DCW.SIZE             |         |
| LINE                          | LINE.TABLE        | NUMBER               |         |
| LINE(CONTROL KEY)             | LINE.TABLE        | CONTROL.KEY          |         |
| LINE (QUEUED)                 | LINE.TABLE        | QUEUED               | #2      |
| MAXSTATIONS                   | LINE. TABLE       | MAX.STATIONS         |         |
| RESULTDESC                    | LINE.TABLE        | IO.REQUEST           | # 3     |
| RETRY                         | STATION TABLE     | RETRY.COUNT          |         |
| STATION                       | LINE.TABLE        | LINE.CUR.STATION.NO  |         |
| STATION(ENABLED)              | STATION TABLE     | ENABLED              |         |
| STATION(MYUSE)                | STATION TABLE     | MYUSE                |         |
| STATION (QUEUED)              | GLOBAL ARRAY      | STATION.Q            | # 4     |
| STATION (READY)               | STATION TABLE     | READY                |         |
| STATION(TYPE)                 | STATION TABLE     | CONTROL.LINK         | #5      |
| STATION (VAILD)               | STATION TABLE     | VALID                |         |
| TERMINA_TYPE                  | TERMINAL TABLE    | ΤΥΡΕ                 |         |
| TIME                          | from MCP          |                      |         |
| TRANCRECEIVE)                 | STATION TABLE     | INPUT.TRAN.NO        |         |
| TRANCTRANSMIT)                | STATION TABLE     | OUTPUT.TRAN.NO       |         |
| ERROR F_AGS                   | GLOBAL VARIABLE   | DESCRIPTION • ERRORS | #6      |
| TOGE < INDEX>]                | STATION TABLE     | STATION TOGGLES      |         |
| LINE(TOGE <index>))</index>   | LINE. TABLE       | LINE TOGGLES         |         |
| TALLY[ <index>]</index>       | STATION TABLE     | STATION TALLYS       |         |
| LINE(TA_LYE <index>1)</index> |                   | LINE TALLYS          |         |
| TIME(TA_LY)                   | STATION TABLE     | TIME. TALLY          |         |
|                               |                   |                      |         |

COMPANY CONFIDENTIAL B1700 NETWORK DEFINITION LANGUAGE P.S. 2212 5223

\*SPECIAL NOTES:

 Part of the first two descriptions is stored in this field. Each of these parts consists of the following consecutive 24 bit fields:

> IO.ACTUAL.END IO.RESULT IO.LINK IO.OP IO.BEGIN IO.END

- If this field is greater than 0, the QUEUED has a value of true, otherwise QUEUED is false.
- 3. This field is a concatination of the IO.RESULT fields of the first two IO.DESCRIPTOR fields.
- 4. If this field is greater than 0, STATION(QUEUED) is true, otherwise STATION(QUEUED) is false.
- 5. The following are the possible values and corresponding meanings of this field.

aOa means NORMAL aFa means CONTROLLER anything else means SLAVE

6. The specific error flags are bits of RESULT.DESCRIPTOR:

| Bit | 1 | . : | PARITY      |     |    |    | LOSSOFDSR     |
|-----|---|-----|-------------|-----|----|----|---------------|
|     |   |     | ACCESSERR   | Bit | 8  | :  | LOSSOFCARRIER |
| Bit | 3 | :   | Not used    | Bit | 9  | :  | ADDERR        |
| Bit | 4 | :   | TIMEOUT     |     |    |    | TRANERR       |
| Bit | 5 | :   | READ        | Bit | 11 | :  | FORMATERR     |
| Bit | 6 | :   | ENDOFBUFFER |     |    |    | Not used      |
|     |   |     |             | Bit | 13 | 5: | EXCEPTION     |

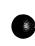

COMPANY CONFIDENTIAL B1700 NETWORK DEFINITION LANGUAGE P.S. 2212 5223

## TERMINAL SECTION

NDL Terminal Statement IDENTIFIER HEADER SIZE MAXINPUT ADDRESS DIAGNOSTIC REQUEST REQUEST TYPE TRANSMISSION NUMBER ADDRESS NDL/DUMP Terminal Table Variable Table Identifier HEADER.SIZE INPUT.MAX.MSG DIAG.OUTPUT.REQUEST(DIAG.INPUT.REQUEST) OUTPUT.REQUEST(INPUT.REQUEST) TYPE NO.SIZE OUTPUT.ADRS.SIZE(INPUT.ADRS.SIZE)

### STATION SECTION

NDL Station Statement

IDENTIFIER CONTROLLER FREQUENCY DGICALACK MCS QUEUED MYUSE ADDRESS TERMINAL RETRY NDL/DUMP Station Table Variable Table identifier CONTROLLER INPUT.PRITORITY(OUTPUT.PRIORITY) LOGICAL.ACK MCS.EXPECTED (this is a global variable) MYUSE INPUT.ADDRESS(OUTPUT.ADDRESS) TERMINAL.LINK RETRY.COUNT

### LINE SECTION

NDL Line Statement IDENTIFIER AUTOPOLL SIZE ADDRESS CONTROL STATION TYPE MAXINWORK MAXOUTWORK MAXSTATIONS

#### NDL/DUMP Line Table Variable

Table Identifier POLL.LIST.LENGTH Port:Channel:Adapter CONTROL.LINK STATION.LINK TYPE INPUT.WA.LENGTH OUTPUT.WA.LENGTH MAX.STATIONS

COMPANY CONFIDENTIAL B1700 NETWORK DEFINITION LANGUAGE P.S. 2212 5223

FILE SECTION

The arrays in the global section contain information regarding which station belong to which family. The following is a method to find this information.

- 1. Look in FILE-NAME array for the family name.
- 2. Get the index into this array which points to the given family name. This is the family number.
- 3. The station number is the index into the station identifier list in the NDL family statement. Note that this index starts with 0 value.
- 4. FILE.STATION.LIST.PTR (family number + station number) is your station pointer.
- 5. FILE.STATION.LIST (station pointer) is the station list pointer.
- 6. STATION.LIST (station list pointer) is the index into the station table.